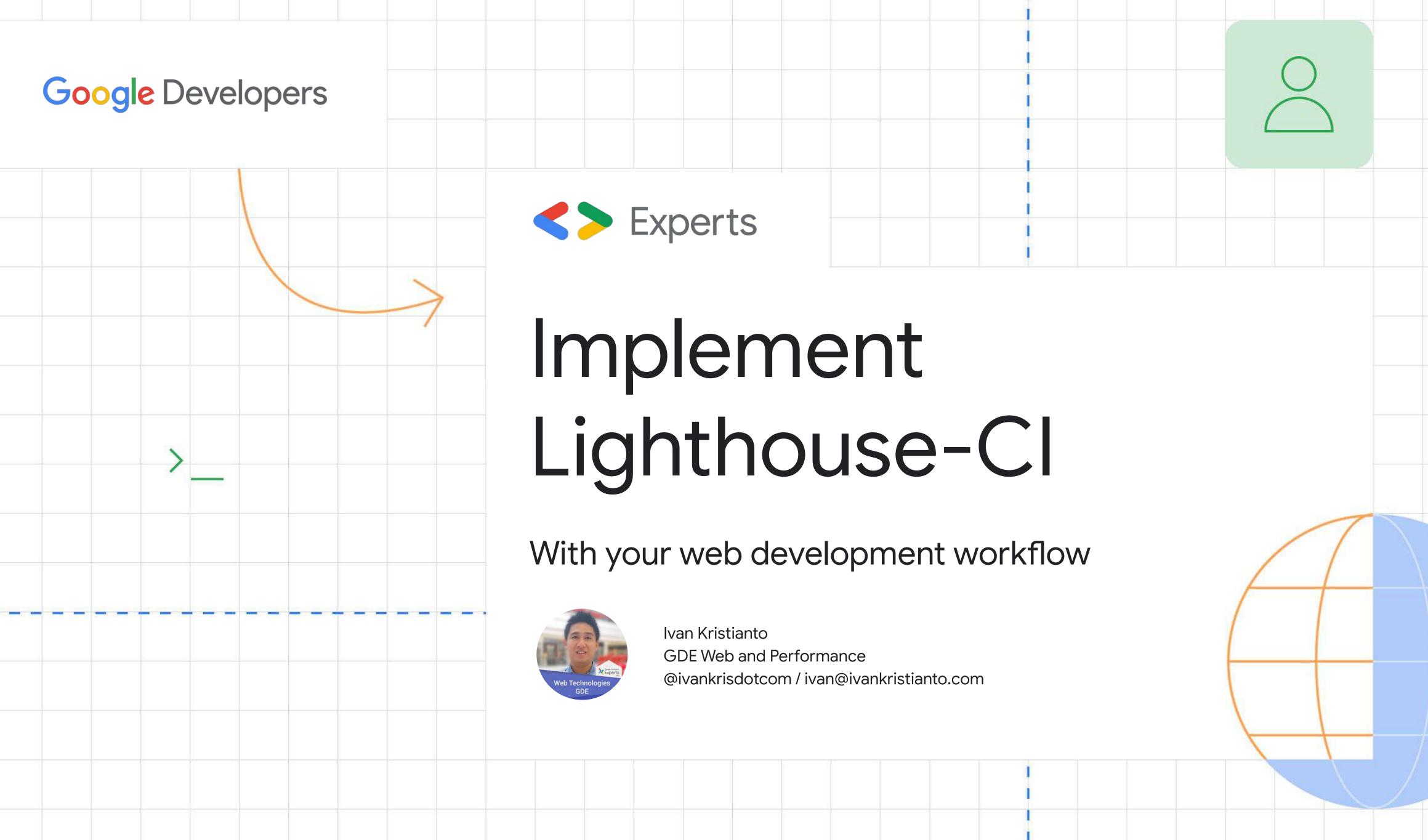

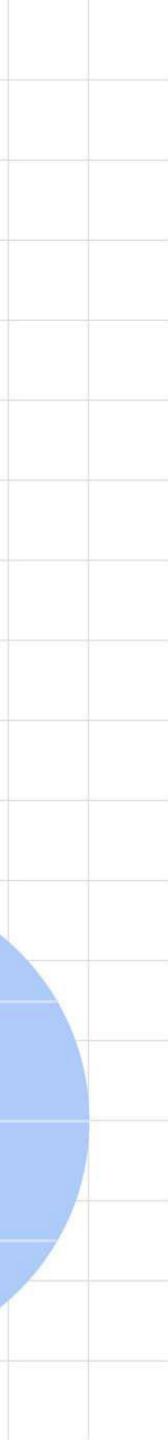

# Performance is important!

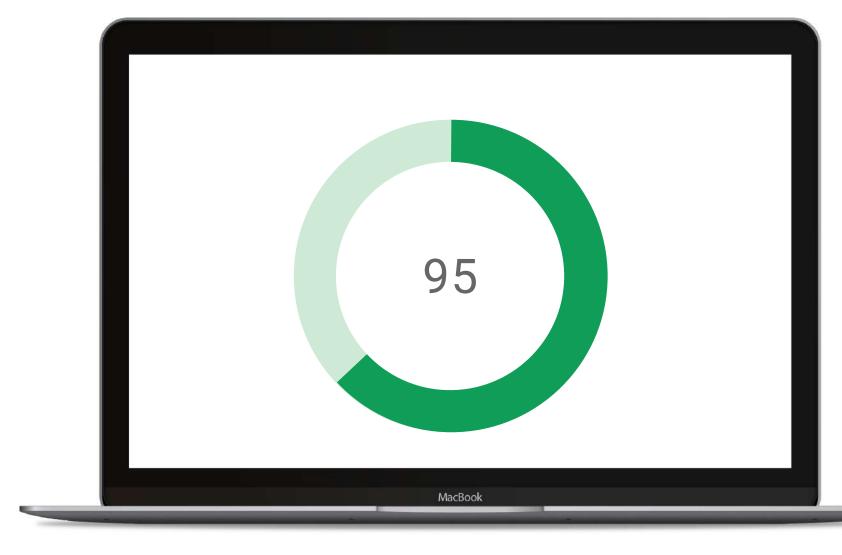

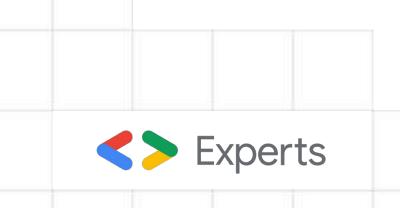

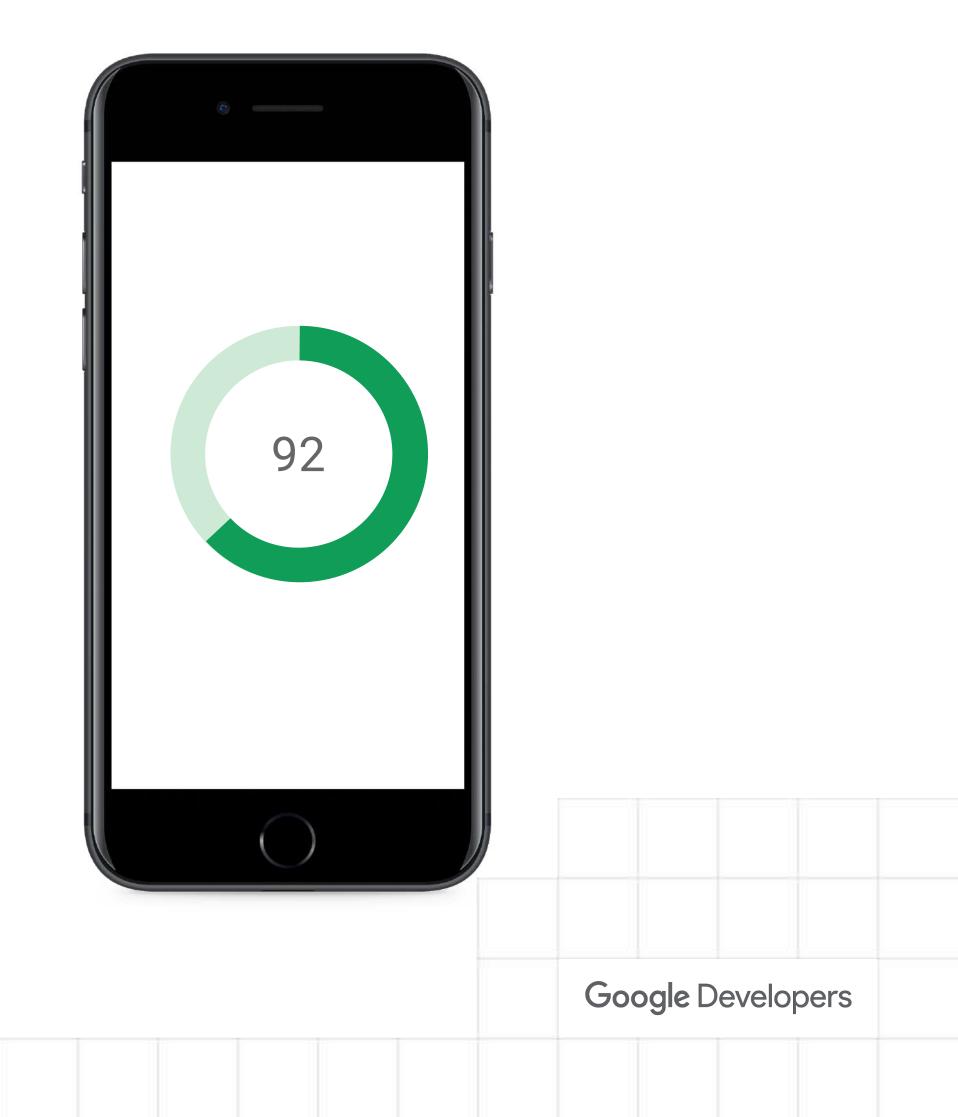

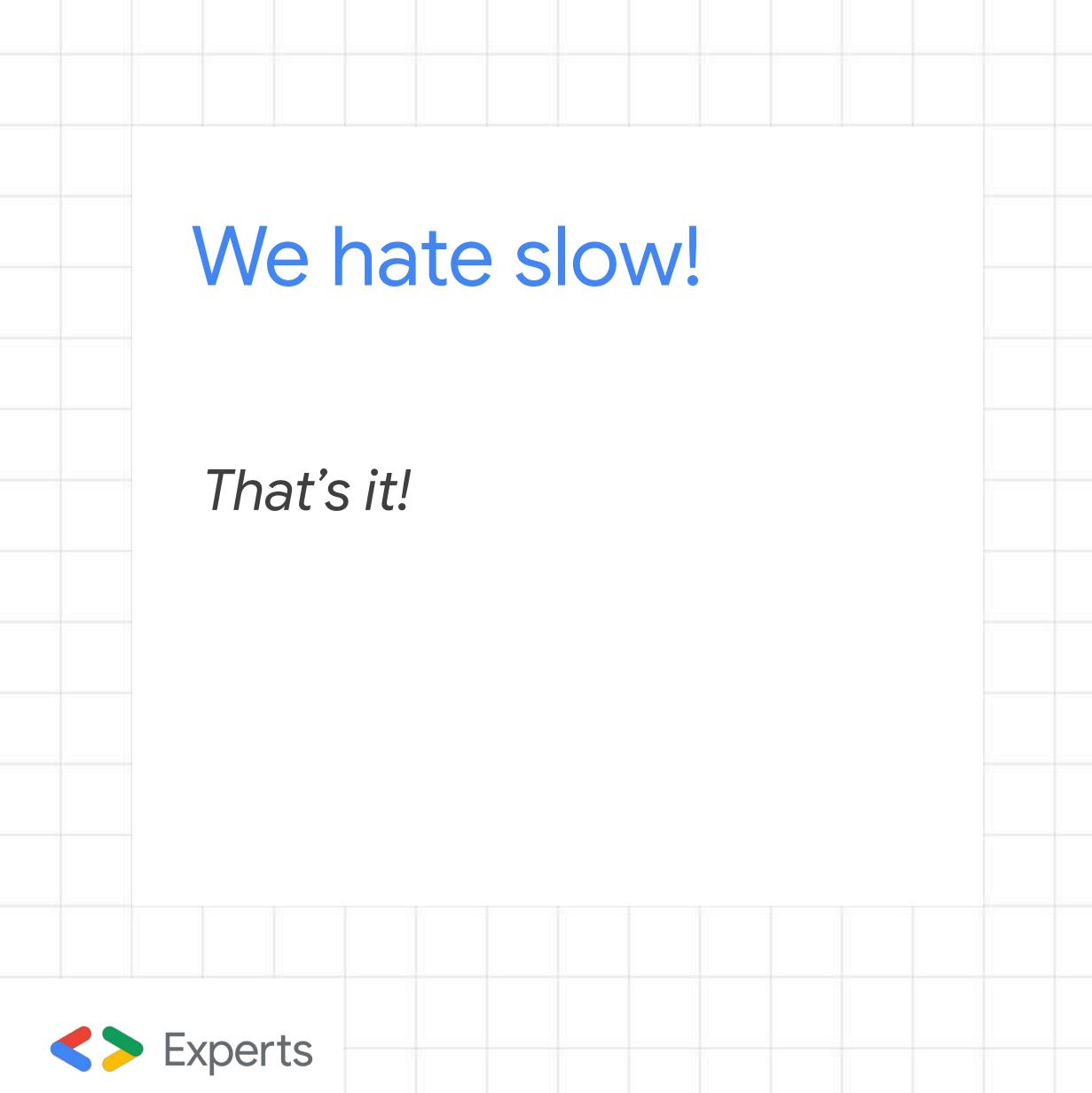

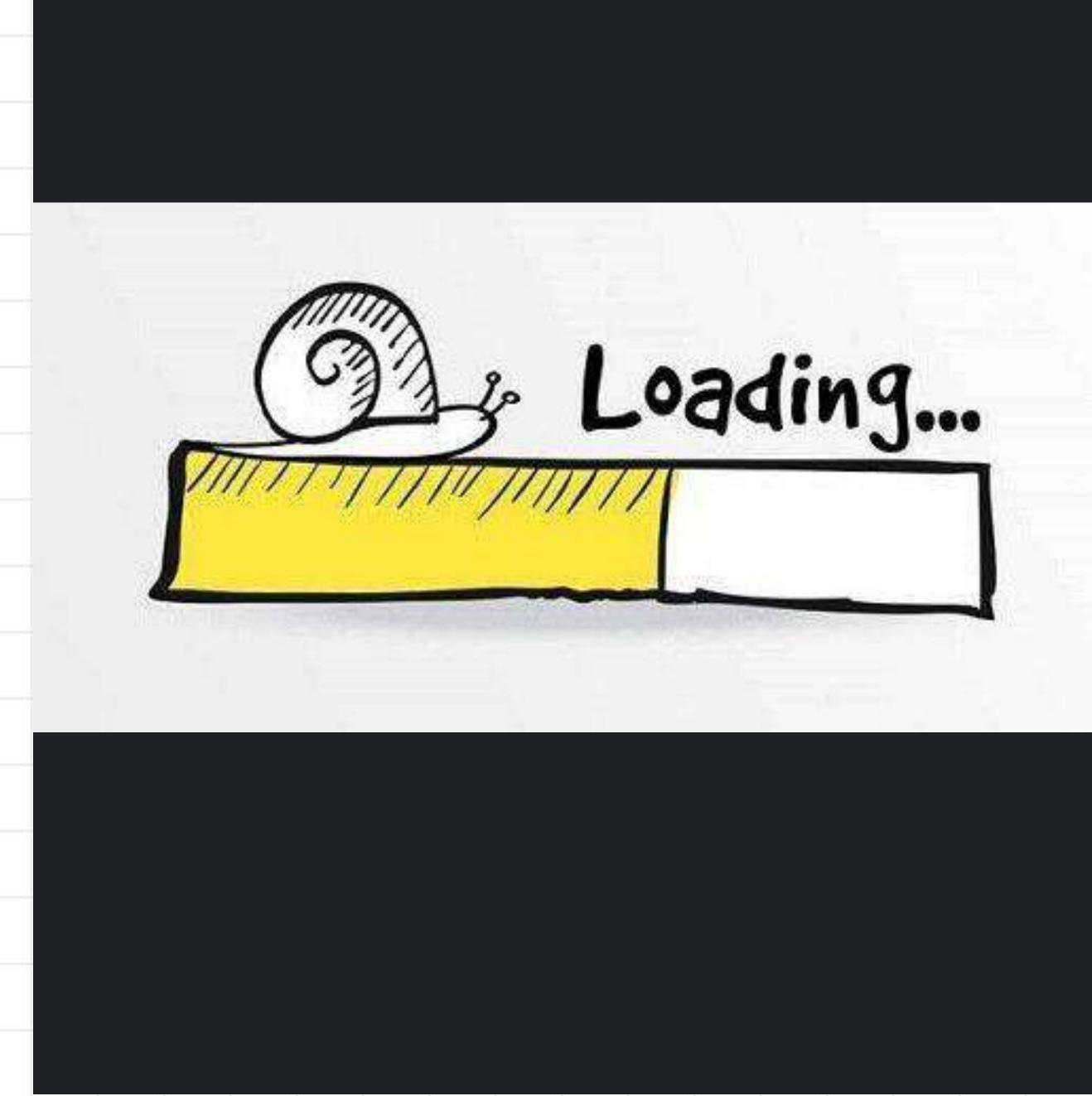

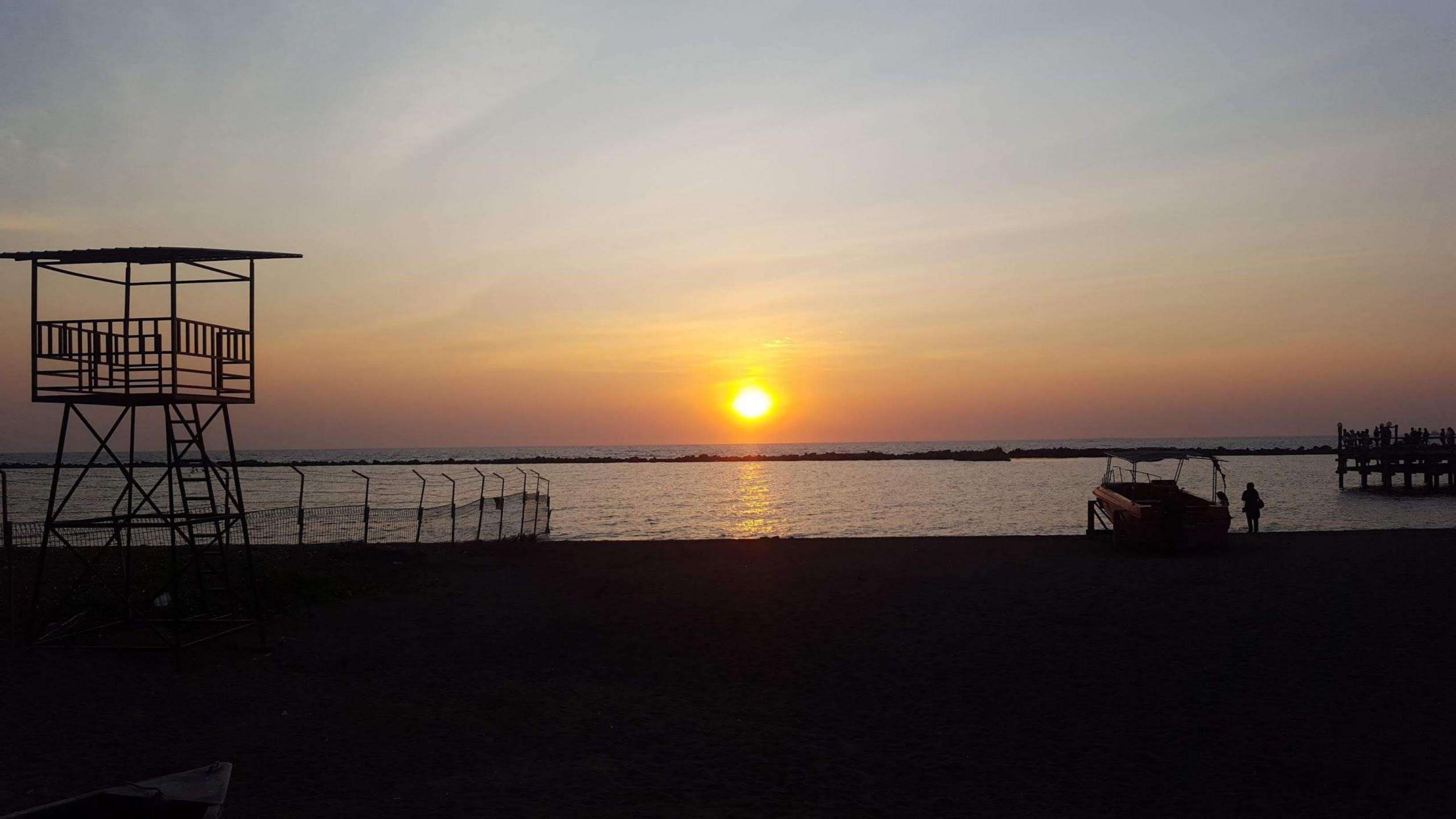

# I am assigned to lead a project

- Redesign 3 sites and rewrite it from scratch
- Fortunately, the requirement need to use WordPress with Gutenberg blocks
- The sites should be fast, for the end user and for the editor
- It has quite optimistic timeline
- It has features needs to be built on top of WordPress.

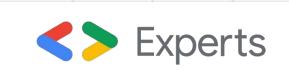

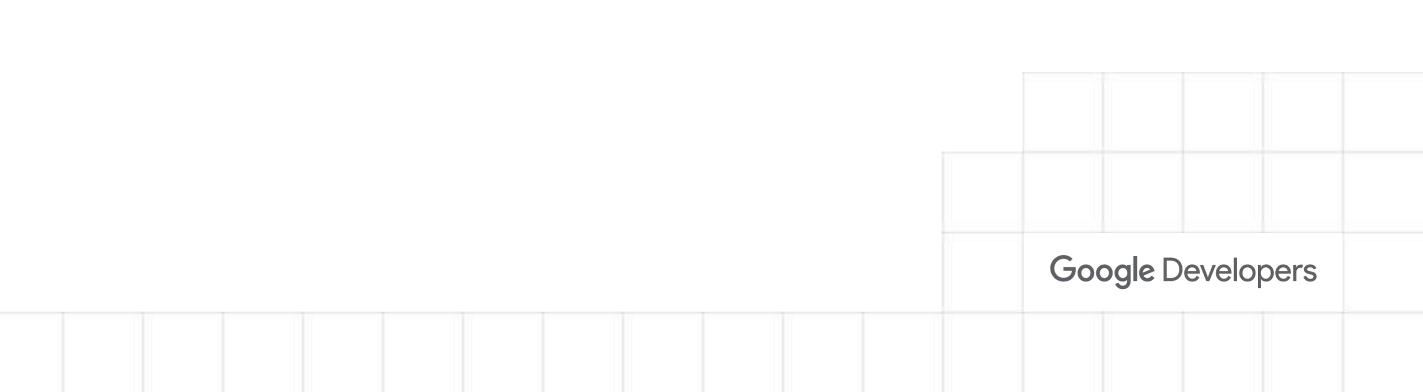

# Core Issues

### Traffic Drop = < \$\$\$

Traffic drop 30%. And the site owner lose potential revenue each day!

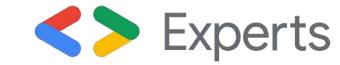

| Channels 🥝                                                 | SAVE            | 🛃 EXPORT  | < SHARE 🎤 EDIT                          |
|------------------------------------------------------------|-----------------|-----------|-----------------------------------------|
| ALL » DEFAULT CHANNEL GROUPING: Organic Search 💌           |                 |           | Jan 1, 2020 - Feb                       |
| All Users<br>55.55% Sessions                               |                 |           |                                         |
| + Add Segment                                              |                 |           |                                         |
| Explorer Summary Site Usage Goal Set 1 Goal Set 2 Goal Set | at 3 Goal Set 4 | Ecommerce |                                         |
| Summary one obage Sourcern Sourcerz Source                 | 100010014       | Loonmerce | 20 - 10 - 10 - 10 - 10 - 10 - 10 - 10 - |
| Sections VS Select a metric                                | 1               |           | Days West Marsh                         |
| Sessions VS. Select a metric Sessions                      | 1               |           | Day Week Month                          |
|                                                            | 1               |           | Day Week Month                          |

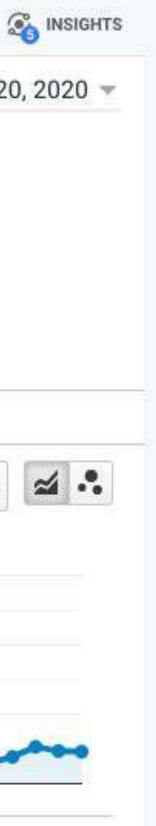

Tangled by Workflow and Code Management

It takes ~15 days To do minor change (ex: color, font size, etc)

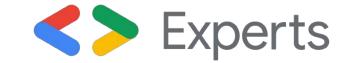

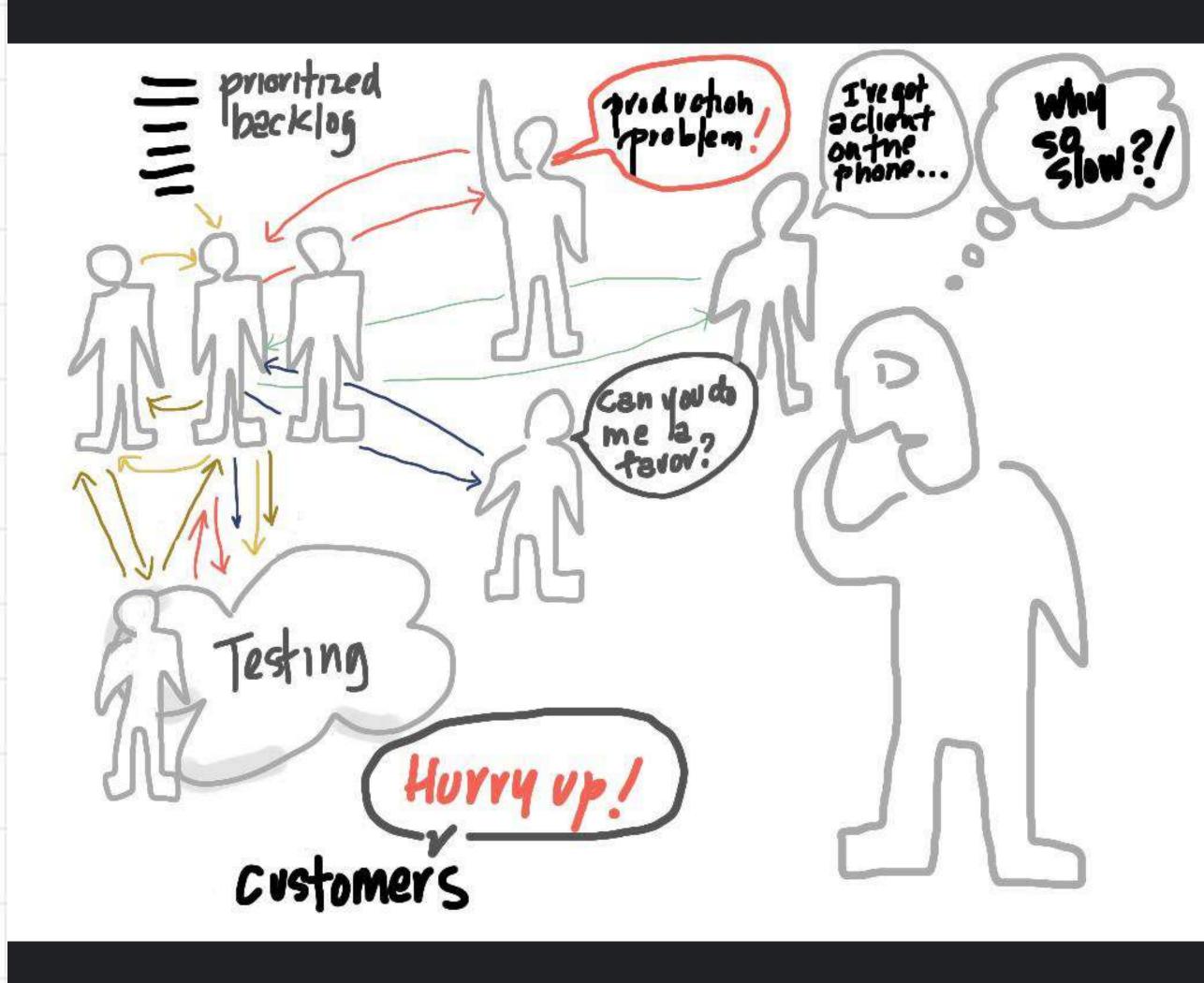

# Performance Analysis

### Current Performance

"This picture paints a 1000 words"

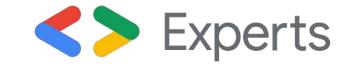

### **Far WEBPAGE**TEST

| HOME       | TEST R                        | RESULT              | TEST HIS  | tory for        | UMS D    | OCUMENT  | ATION             | ABOU               | Т                     |                      |                    |                                            |
|------------|-------------------------------|---------------------|-----------|-----------------|----------|----------|-------------------|--------------------|-----------------------|----------------------|--------------------|--------------------------------------------|
| 147 1      | <b>D</b>                      | <b>D</b> (          |           | <b>T</b> 16     |          |          |                   |                    |                       |                      |                    | Need he                                    |
| Web        | Page                          | Perfori             | mance     | Test for        |          |          | Е                 | D                  | Α                     | Α                    | Α                  | F                                          |
|            | lles, VA - Mo<br>, 8:49:21 PN | oto G4 - Chron<br>A | me - 4G   |                 |          |          | Security<br>score | First Byte<br>Time | Keep-alive<br>Enabled | Compress<br>Transfer | Compress<br>Images | Cache<br>static<br>content                 |
| Summary    | Details                       | Performanc          | ce Review | Content Breakdo | wn Domai | is Proce | ssing Brea        | akdown             | Screensho             | t Imag               | e Analysis         | ශ් Req                                     |
| Test runs: | A CONTRACT OF STREET          | 02.168.1.120        |           |                 |          |          |                   |                    |                       |                      | Raw page<br>Expo   | <u>Vie</u><br>data - <u>Ra</u><br>ort HTTP |

#### Performance Results (Median Run - SpeedIndex)

|                                 |               |                 |                              |                |                         | Web Vitals                     |                               |                           | Document Complete |          |             | Fully Load            |          |  |
|---------------------------------|---------------|-----------------|------------------------------|----------------|-------------------------|--------------------------------|-------------------------------|---------------------------|-------------------|----------|-------------|-----------------------|----------|--|
|                                 | First<br>Byte | Start<br>Render | First<br>Contentful<br>Paint | Speed<br>Index | Last<br>Painted<br>Hero | Largest<br>Contentful<br>Paint | Cumulative<br>Layout<br>Shift | Total<br>Blocking<br>Time | Time              | Requests | Bytes<br>In | Time                  | Requests |  |
| First View<br>(Run 3)           | 1.976s        | 3.407s          | 3.392s                       | 3.627s         | 12.679s                 | 3.392s                         | 0.004                         | ≥ 1.587s                  | 8.260s            | 31       | 853<br>KB   | 16.52 <mark>6s</mark> | 67       |  |
| Repeat View<br>( <u>Run 3</u> ) | 2.575s        | 4.615s          | 4.615s                       | 4.719s         | 9.894s                  | 4.615s                         | 0.004                         | ≥ 1.223s                  | 6.304s            | 7        | 298<br>KB   | 11.737s               | 27       |  |

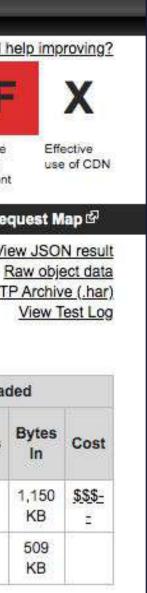

Comparison with Competitors

TTFB slowest, FCP still slow, And our Load Time is the worst.

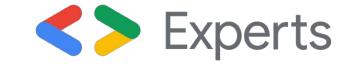

#### Speed Benchmark Comparison

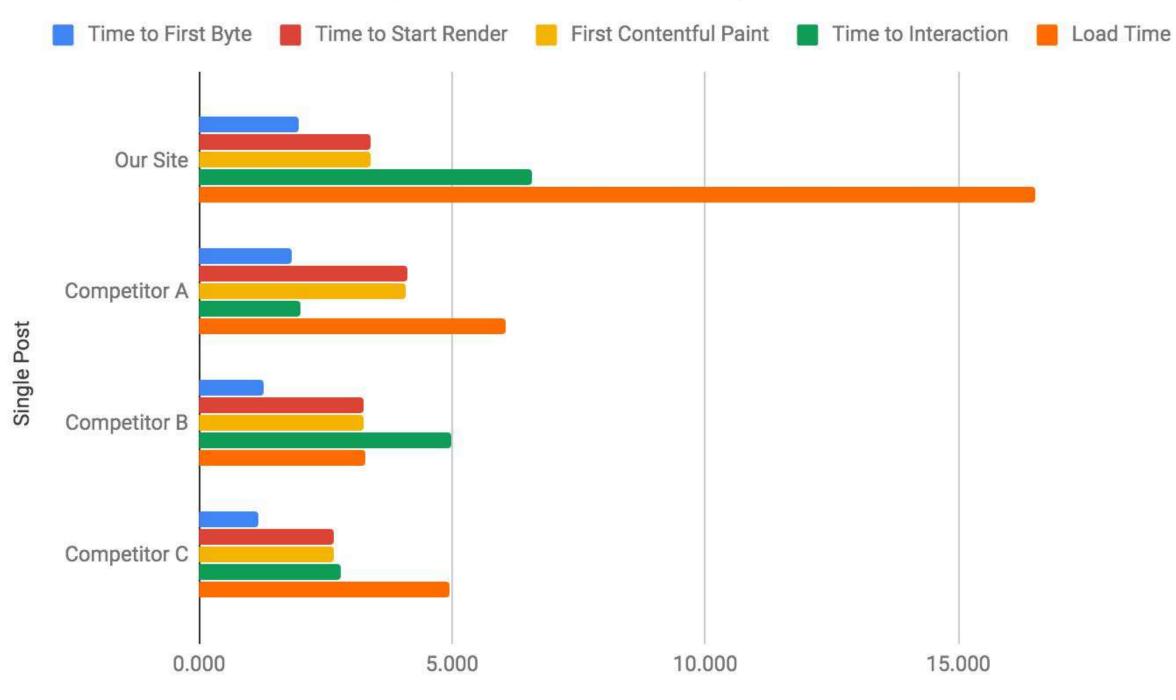

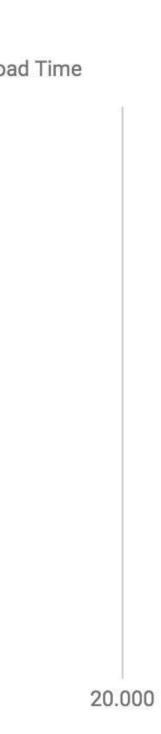

### User Devices

From the last 6 months, 60% visitors. But it's declining since previous 6 month by 15% compare to mobile.

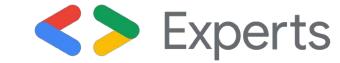

### Desktop ~60%

### **Browser Supports**

From the last 6 months majority of users use Chrome by 52.2%, followed by Edge (18.8%) and Safari (11.1%).

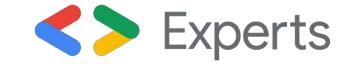

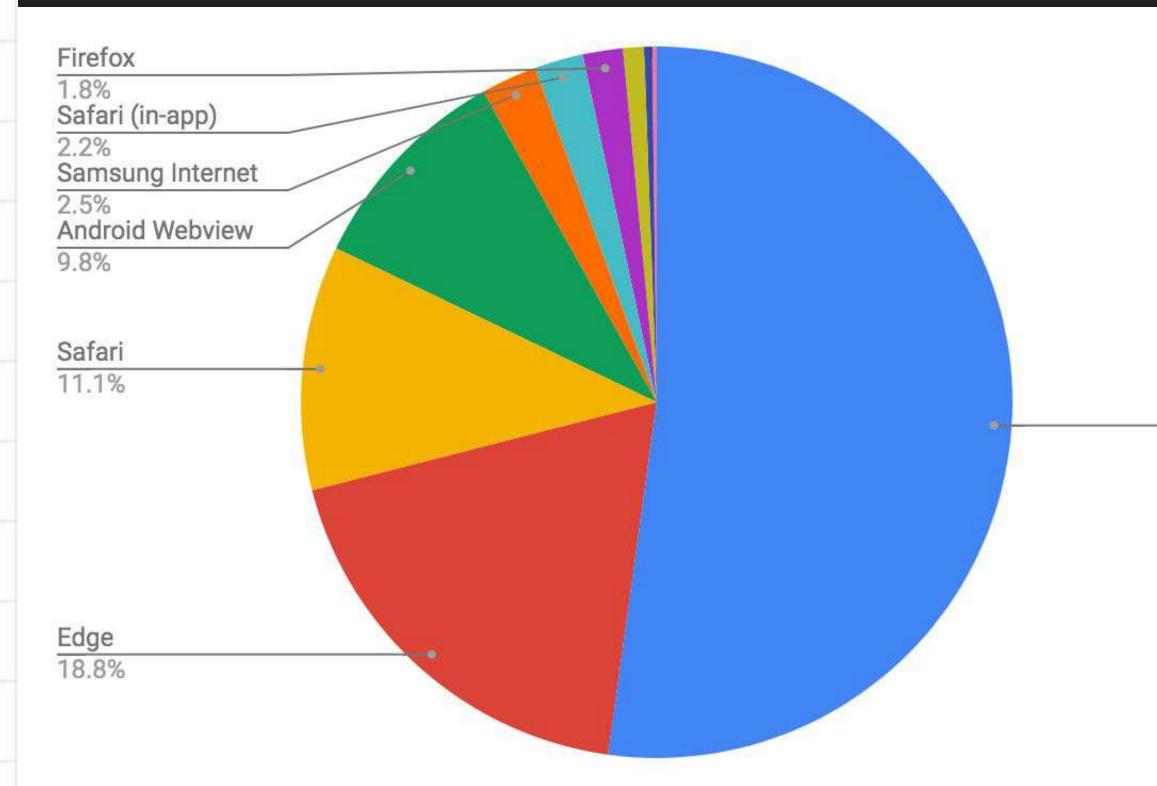

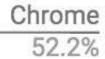

Target

## Define our Goals

Highly Customizable

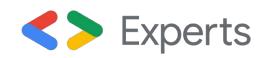

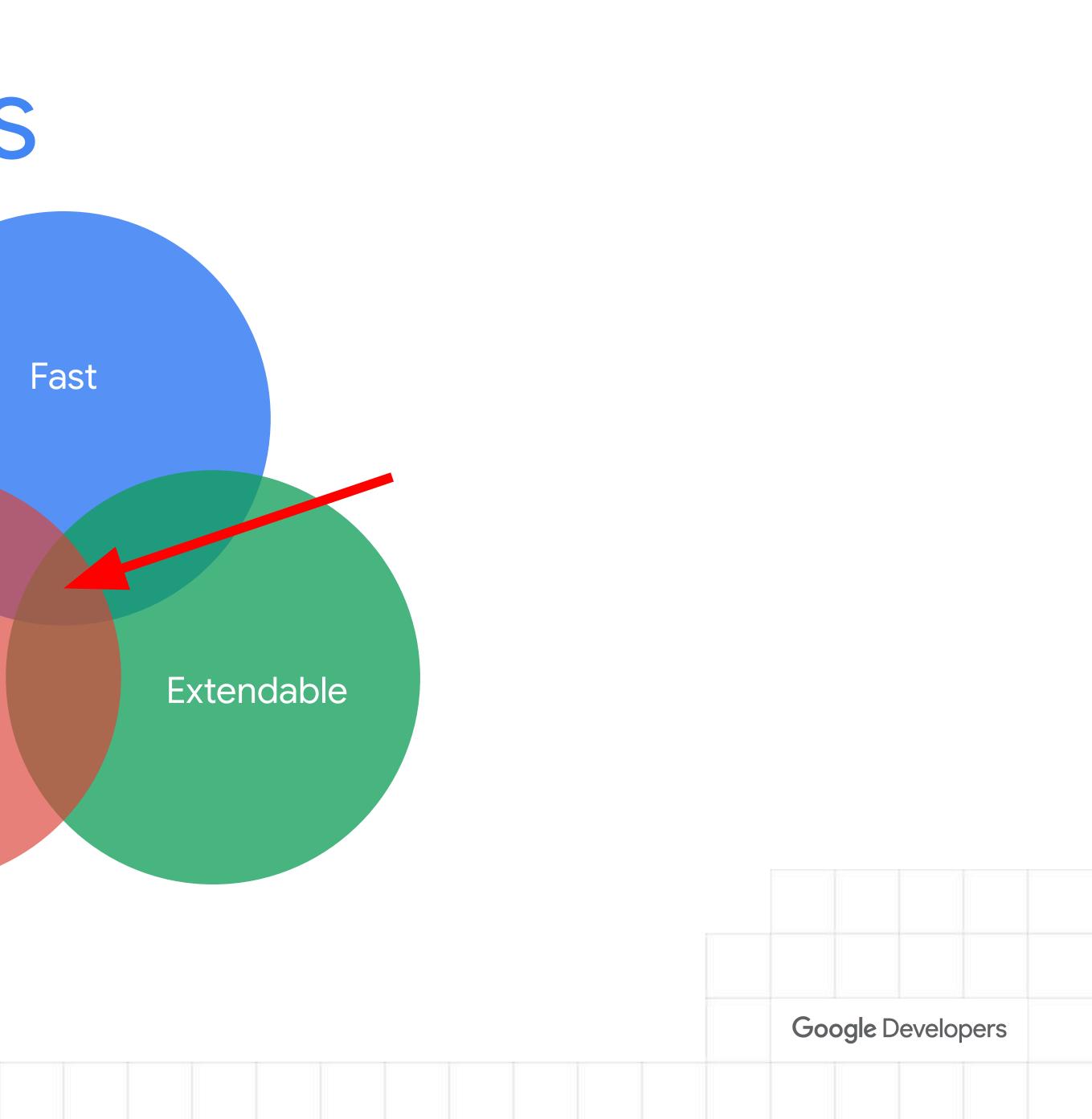

## Define our Goals

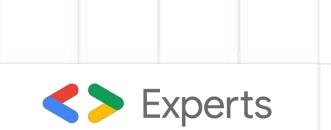

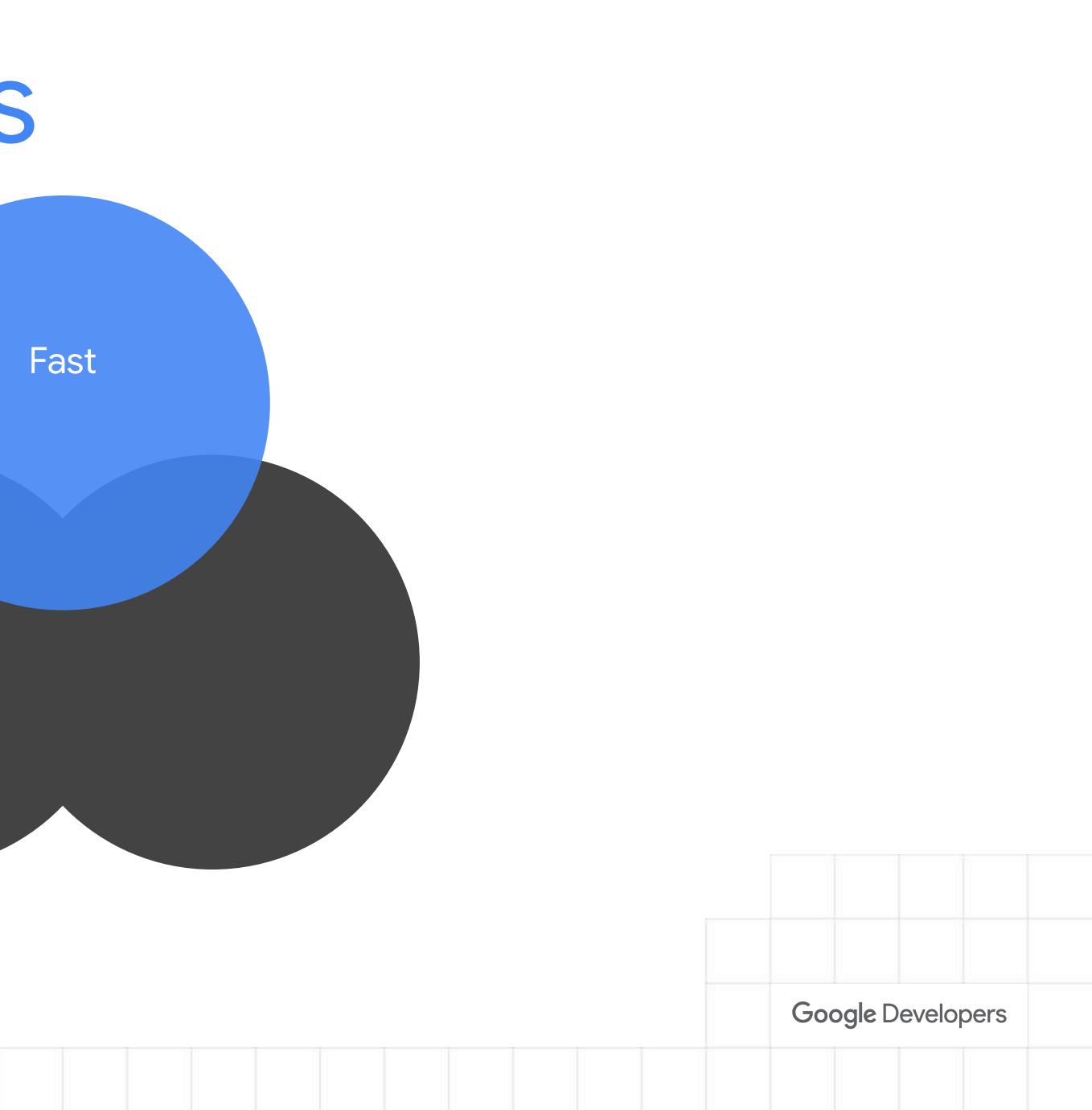

# Indicator Defined our desired goals:

- 1. Time To First Byte (TTFB). TTFB should occur within 0.5 second from the user request.
- 2. First Contentful Paint (FCP). FCP should occur within 1 second of when the page first starts loading.
- 3. Largest Contentful Paint (LCP). LCP should occur within 2.5 seconds of when the page first starts loading.

**C** Experts

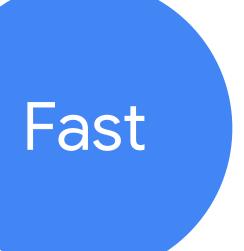

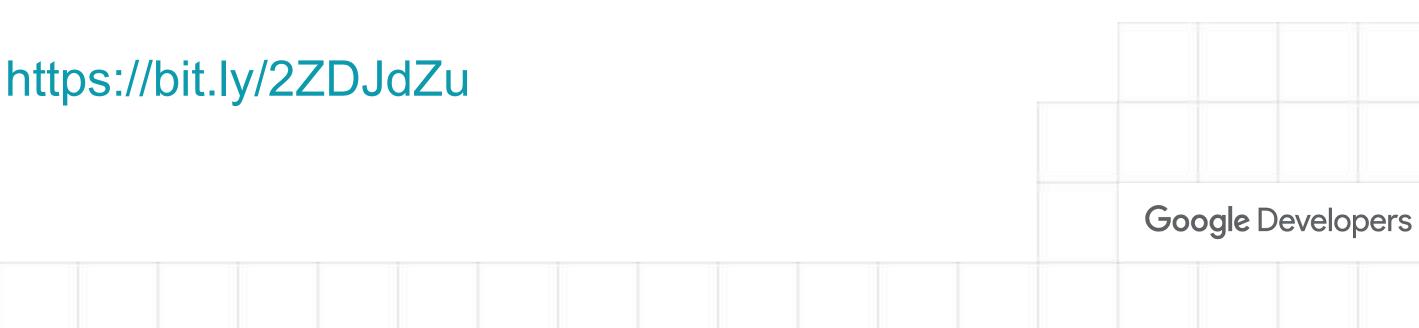

# Performance Budget

599kb of 600kb used

Customise your budget

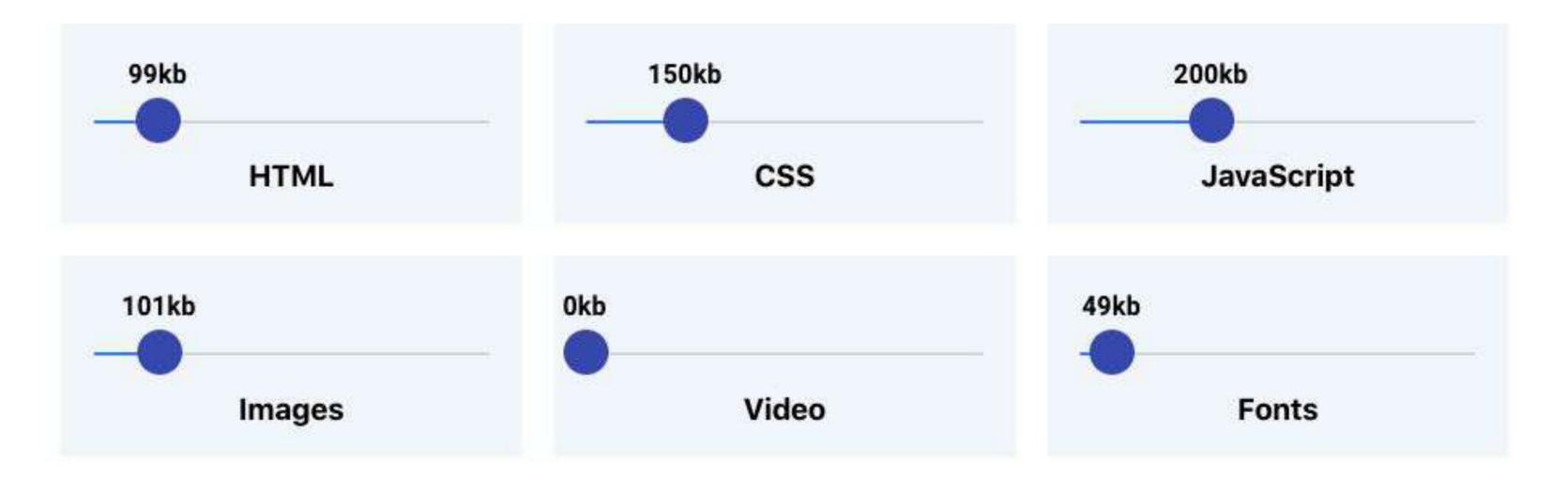

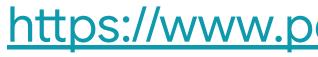

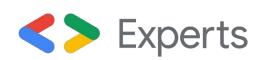

### Your budget:

### https://www.performancebudget.io

Google Developers

### Fast

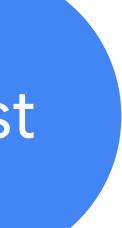

## Core Web Vitals

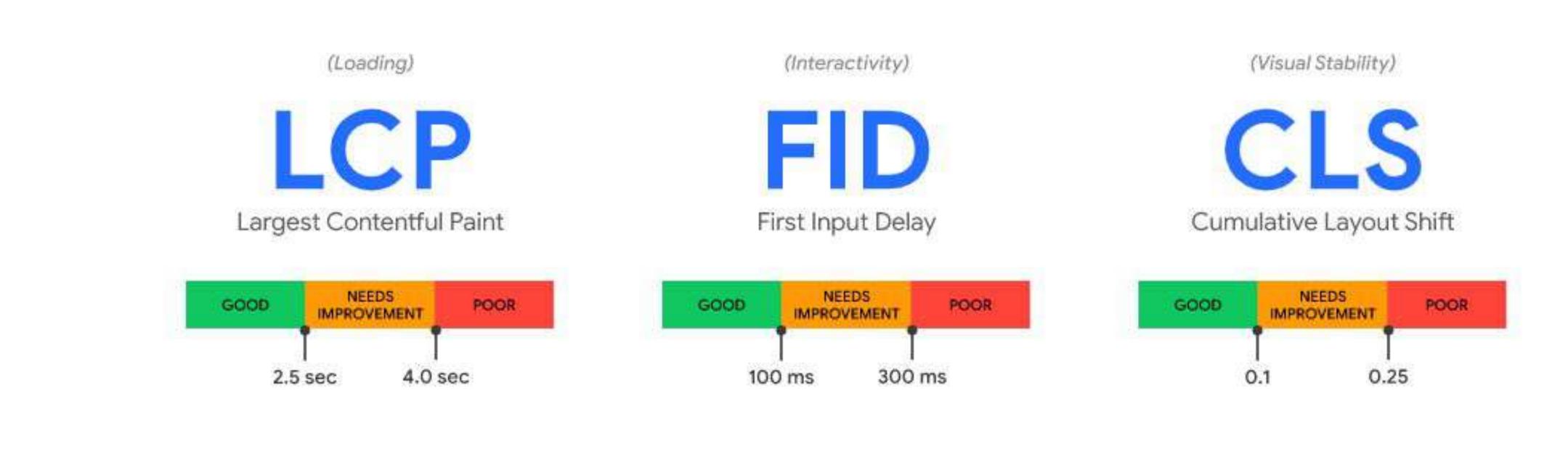

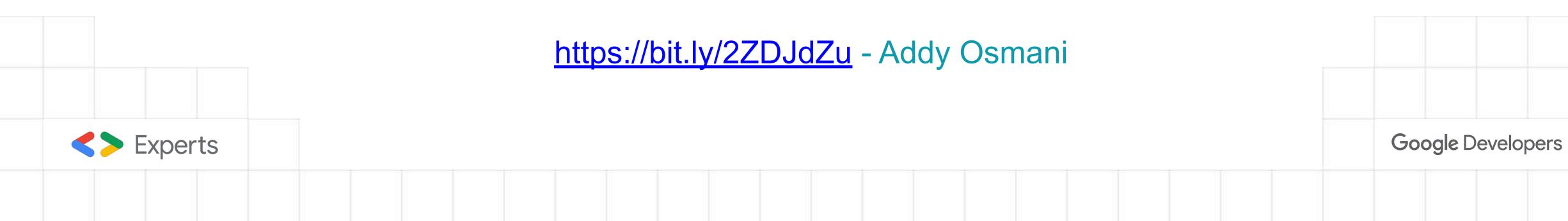

### Fast

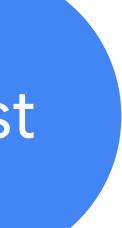

Ders

Approach & Strategy

# **Communication** Get the message to all the stakeholders, engineers and marketing.

Engineers

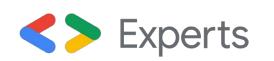

Communication

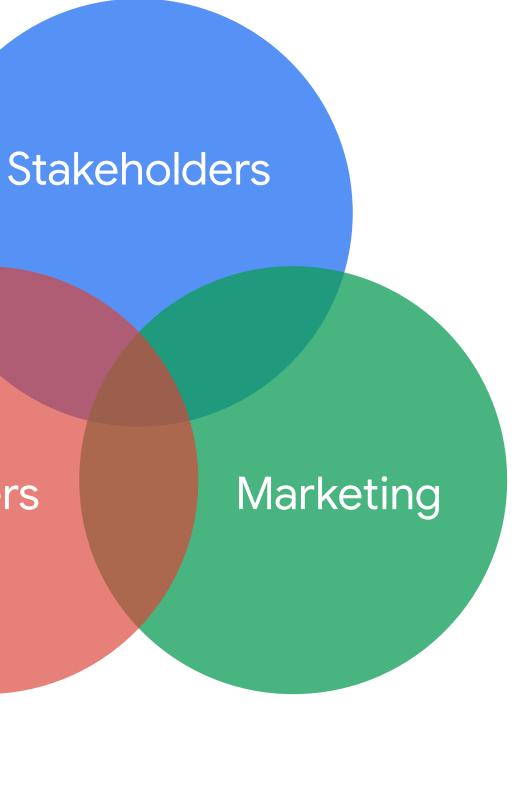

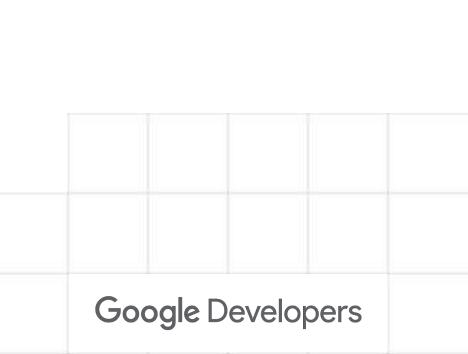

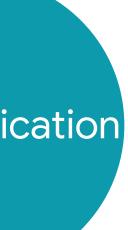

## Desain UX & UI Design UX & UI Approach

- 1. Mobile first, UX approach with mobile first could potentially minimize the complexity of the site on mobile view.
- 2. Avoid hidden content, ex: avoid the use of unnecessary sliders or tabbed content.
- 3. Avoid element overflow and long content

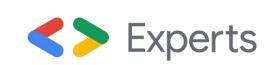

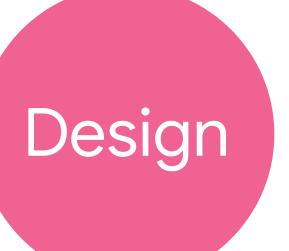

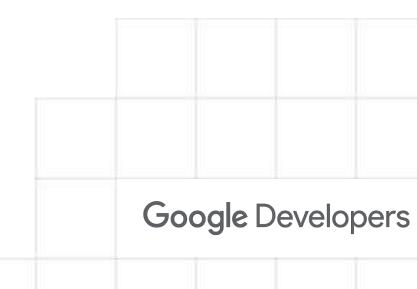

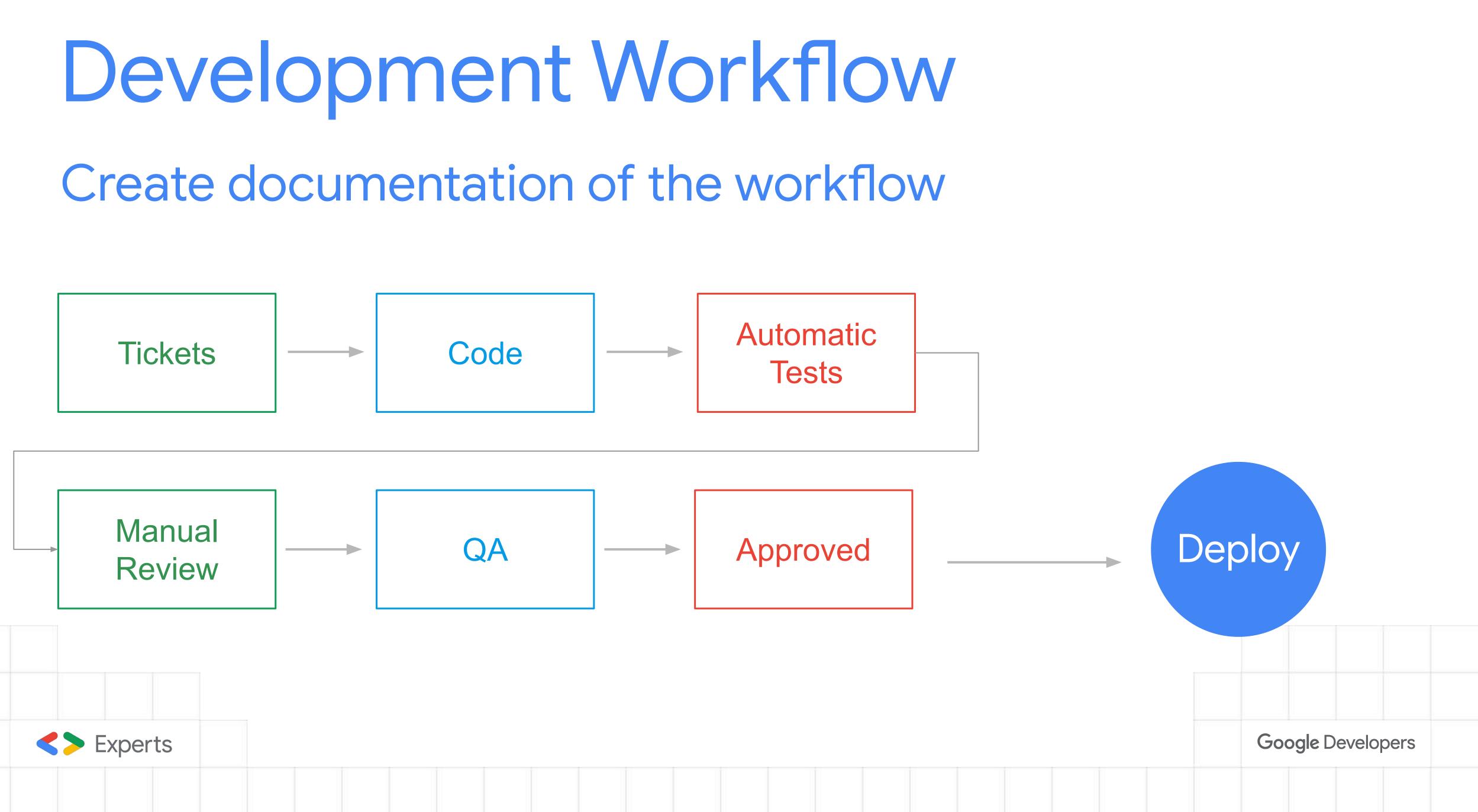

# Images

Requirement for images:

- 1. LazyLoad. Use native lazyLoad and fallback to JS lazyLoad.
- 2. *Responsive*. Images should use responsive sizes.
- 3. Compressed. Images should use gzip compression / brotli 4. Use CDN. Use 3rd party services for CDN.
- 5. **Support WebP** (*if browser support*).

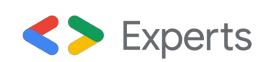

Images

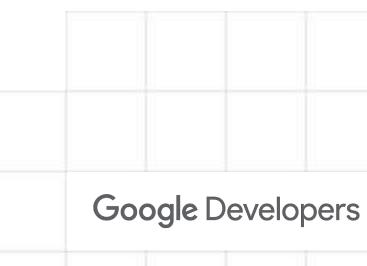

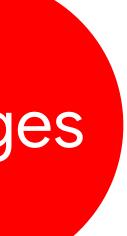

### LazyLoad

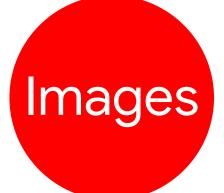

# Most of the images should lazyLoad.

More: https://web.dev/native-lazy-loading/

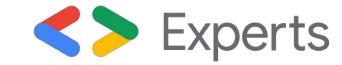

| Channe File Bill - Ward - History - Bocconarts - People - Minister - Help                                                                                                    |                        | - Pi          |                 |                 | - 197.41 B               |           |
|----------------------------------------------------------------------------------------------------|------------------------|---------------|-----------------|-----------------|--------------------------|-----------|
| A set of the set of the set of |                        |               |                 |                 | 4 0                      |           |
|                                                                                                    | · [ ] ] · · ·          | V Q V         | 1000<br>Iew 113 | Bourons N       | etwork 30<br>up by thame | - D Pres  |
|                                                                                                    | <img<br>loade</img<br> |               |                 |                 |                          |           |
|                                                                                                    | Name                   | Status        | Туре            | Size +          | Time                     | Weberfall |
| NAMES AND ADDRESS OF A DECK                                                                                                    | # 487                  | 206           | ipeg :          | 2.1 KB          | 79 ms                    |           |
|                                                                                                    | # 486                  | 206           | jpeg            | 2.1 KB          | 86 mm                    |           |
|                                                                                                    | # 405                  | 206           | 1040            | 2.1 KIE         | 01 mi                    | 1         |
| Cardin & march                                                                                                    | 1 484                  | 206           | ipeg            | 2.1 KB          | 79 ms                    |           |
| Martin Martine                                                                                                    | 1 483                  | 206           | jpog :          | 2.1 KB          | 78.0%                    | 1         |
| T LONG & C TO DE TO DE                                                                                                    | <b># 402</b>           | 206           | jpeg.           | 2.1 KB          | 79 mil                   |           |
| a second and a second second second second second second second second second second second second second second                                                                                                    | ME 481                 | 206           | (peg            | 2.1 KB          | 77 m                     |           |
|                                                                                                    | # 480                  | 209           | ipog'           | 2.1 KB          | 79 mm                    |           |
|                                                                                                    | # 479                  | 206           | (peg.           | 2.1 KB          | 76 ma                    | 1         |
| The second second second second second second second second second second second second second second second se                                                                                                    | # 478                  | 206           | (peg            | 2.1 KB          | 81 ma                    | 1         |
| CHEVER MERCHANNE                                                                                                    | m 477                  | 206           | jpog.           | 2.1 KB          | 77 me                    |           |
|                                                                                                    | <b>#</b> 420           | 206           | jpeg.           | 2.1 KB          | 75 ms                    | 1         |
|                                                                                                    | 115 requests           | 548 KB transf | perred          | 548 KII resourc | en   Fisish              | 775 mil   |

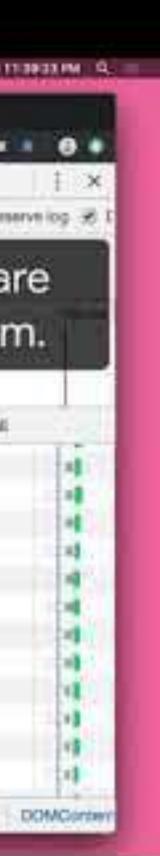

<!-- Let's load this in-viewport image normally --> <img src="hero.jpg" alt="..."/>

```
<!-- Let's lazy-load the rest of these images -->
<img data-src="unicorn.jpg" loading="lazy" alt="..." class="lazyload"/>
<img data-src="cats.jpg" loading="lazy" alt="..." class="lazyload"/>
<img data-src="dogs.jpg" loading="lazy" alt="..." class="lazyload"/>
```

```
<script>
 if ('loading' in HTMLImageElement.prototype) {
      const images = document.querySelectorAll("img.lazyload");
      images.forEach(img => {
          img.src = img.dataset.src;
     });
 } else {
      // Dynamically import the LazySizes library
    let script = document.createElement("script");
    script.async = true;
    script.src =
      "https://cdnjs.cloudflare.com/ajax/libs/lazysizes/4.1.8/lazysizes.min.js";
    document.body.appendChild(script);
</script>
```

LazyLoad

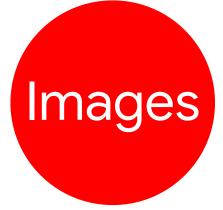

Ship as native since WordPress 5.5

WordPress Plugin: https://wordpress.org/plugi ns/native-lazyload/

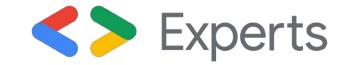

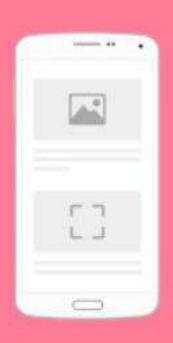

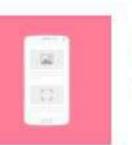

#### Native Lazyload By Google

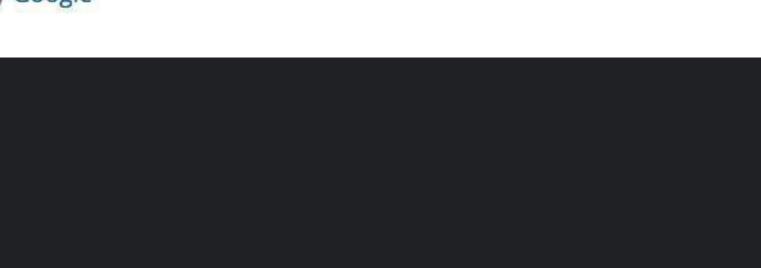

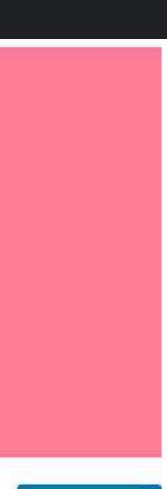

| Г | C | 314 | in | de | na | d | ŧ. |
|---|---|-----|----|----|----|---|----|
|   | ~ | ~   |    |    | -  |   |    |

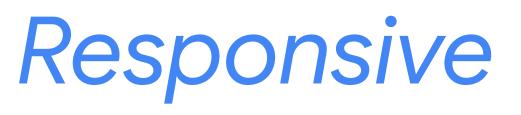

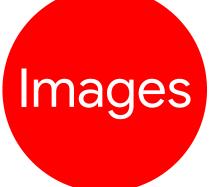

Most images should implement image srcset.

WordPress support this natively

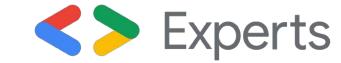

#### <img

>

```
src="sample-1024x696.jpg"
width="1024"
height="696"
class="alignnone size-large lazyload"
srcset="
 sample-300x204.jpg 300w,
 sample-768x522.jpg 768w,
 sample-1024x696.jpg 1024w
sizes="(max-width: 1024px) 100vw, 1024px"
alt="A meaningful sample image"
```

```
loading="lazy"
```

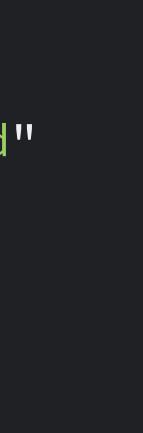

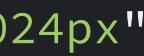

CSS

### Requirements:

- 1. Visual Stability, All images should have dimension attributes (width & height).
- 2. Code Splitting, separated by viewports.
- 3. BEM (Block Element Modifiers), for code reusability.
- 4. Best Practices, membuat dokumentasi yang akan diterjemahkan menjadi linter rules

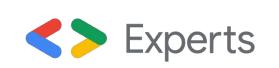

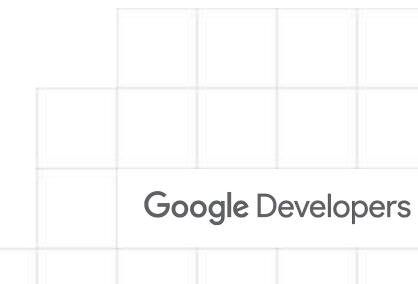

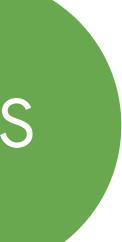

### Visual Stability

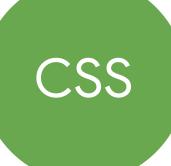

All lazy load elements, should have dimension attributes (width & height)

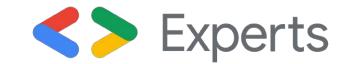

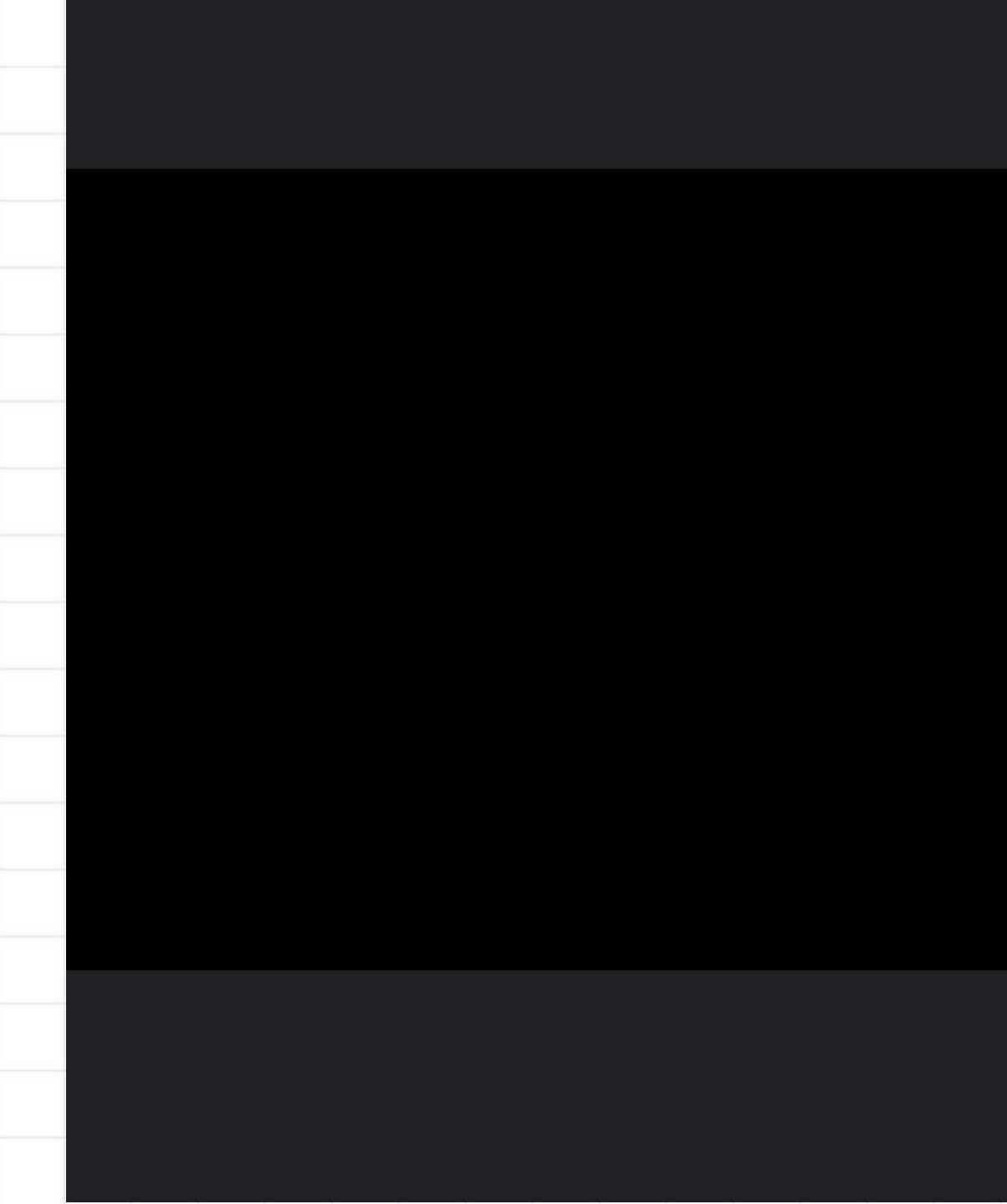

## Code Split

CSS

CSS File di pisah berdasarkan media queries:

- 1. small.css
- 2. medium.css
- 3. large.css

Code splitting dilakukan secara otomatis menggunakan webpack

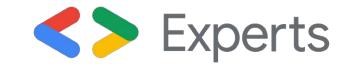

<link rel="stylesheet"</pre> media="screen and (min-width: 300px)" href="small.css">

<link rel="stylesheet"</pre> media="screen and (min-width: 768px)" href="medium.css">

<link rel="stylesheet"</pre> media="screen and (min-width: 1200px)" href="large.css">

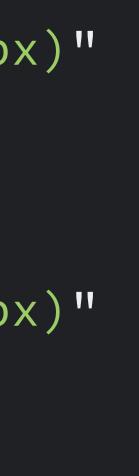

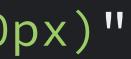

# JavaScript

### Our Approach in high level:

- 1. Code Splitting, and total size during first page load is max 160 kb
- 2. No JQuery, delete the use of jQuery on frontend
- 3. Vanilla JS, and only execute js when needed.
- 4. Async & Defer, all JS codes executed async and defer after document load
- 5. Best Practices, automate this with tests, linters rules.

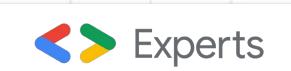

### JS

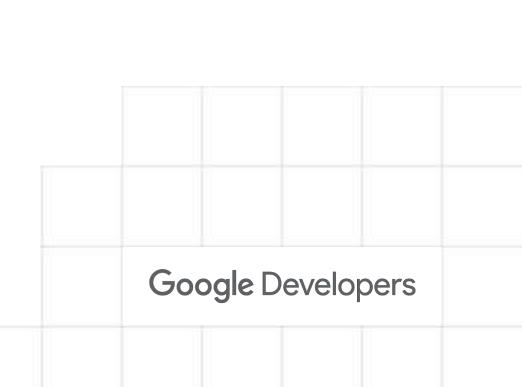

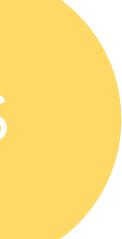

### Code Split

JS

JS files has *multiple entries* and used when only needed.

Max size per file is 80 Kb, and will throw warning when exceed.

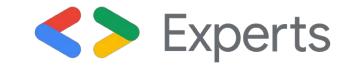

#### webpack config > entries entries: {

JS files. // admin: './assets/js/admin/admin.js', blocks: './assets/js/blocks/blocks.js', frontend: './assets/js/frontend/frontend.js', styleguide: './assets/js/styleguide/styleguide.js',

'blocks-editor':

'./includes/blocks/blocks-editor.js',

# **3rd Party JavaScripts** Our approach

- 1. Limit 3rd party scripts, always refer to our performance budget.
- 2. Test & Monitoring, do test and monitoring for this 3rd party JS 3. Use when needed, most of the times, not every page need it.
- 4. All 3rd party scripts, load after window.onload event

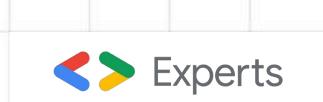

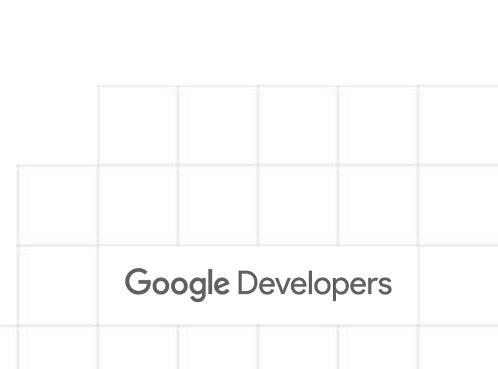

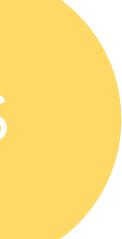

### **3rd Parties**

JS

- Refer back Performance Budget
- From this list our exception is "OneTrust" need high priority.

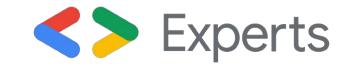

"Google Tag Manager", "Google Analytics", "Lucky Orange", "Adoric", "Facebook Pixel", "Survey Monkey", "Aimtell", "HotJar", "Instana", "OneTrust",

# Automation

## Development Workflow Implement the automated tests Automatic Code Tickets Tests Manual Deploy QA Approved Review

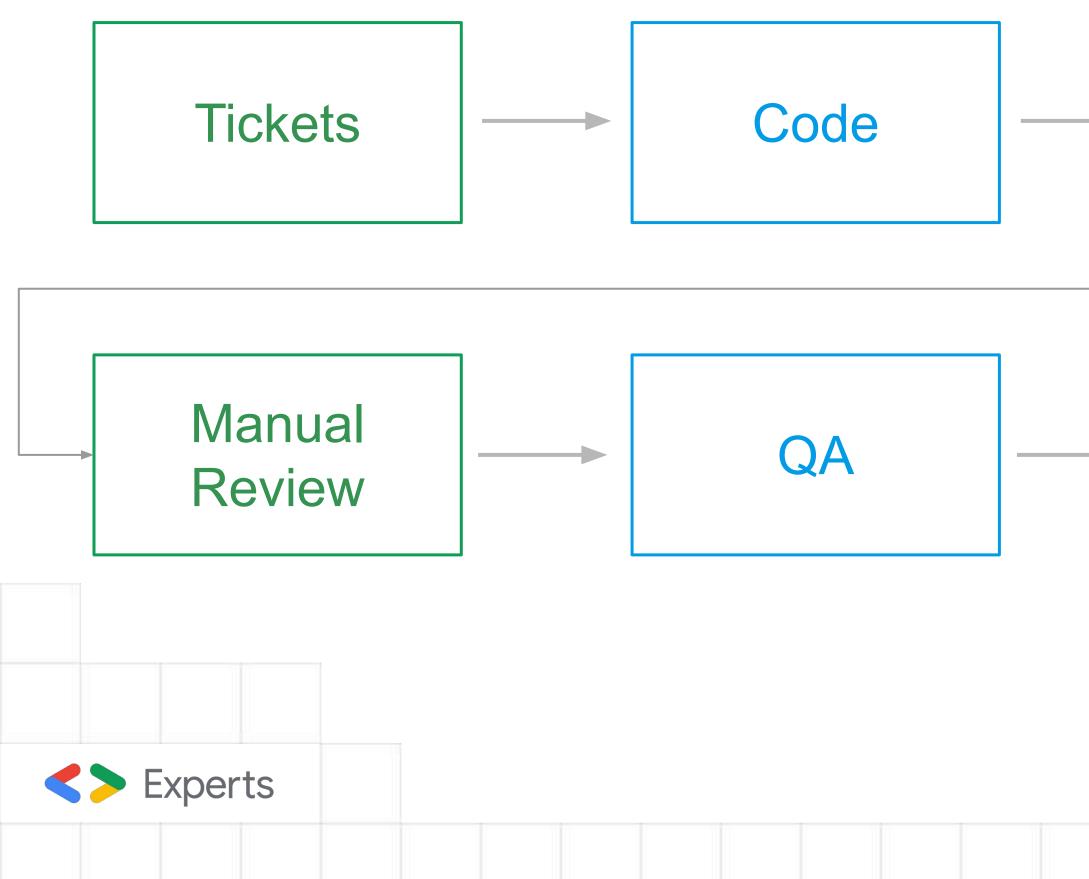

Google Developers

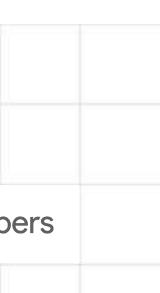

# Automated Tests

- 1. Run automated tests and build with CI/CD
- 2. Run Lighthouse-Cl for automated performance tests

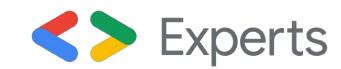

|   | All checks have passed                                                                      |
|---|---------------------------------------------------------------------------------------------|
|   | 7 successful checks                                                                         |
| 3 | Code Quality - Stylelint / stylelint (pull_request) Successful in 2m                        |
| 1 | Continuous integration code quality checks / Parallel lint (pull_request) Successful in 36s |
|   | Lighthouse CI / Lighthouse (pull_request) Successful in 2m                                  |
|   | Lighthouse CI / Lighthouse (push) Successful in 1m                                          |
| - | Continuous integration code quality checks / PHPCS check (pull_request) Successful in 17s   |
|   | Continuous integration code quality checks / PHPStan check (null request) Successful in 55  |
|   | This branch has no conflicts with the base branch                                           |
|   | Merging can be performed automatically.                                                     |

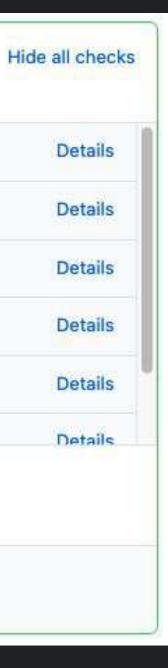

# Lighthouse Cl Run LHCI on Every Pull Request

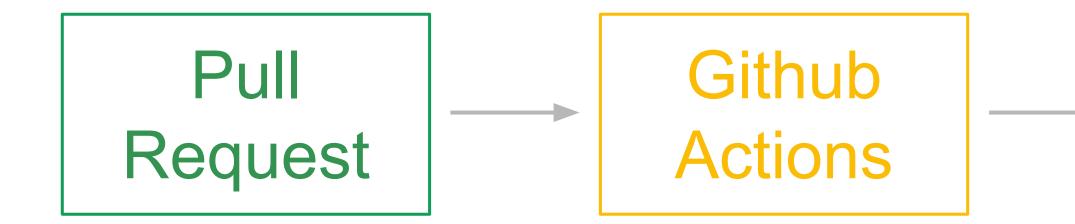

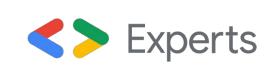

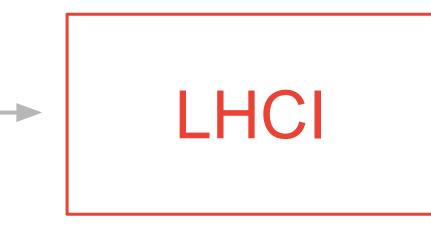

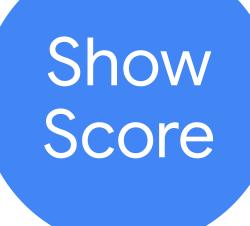

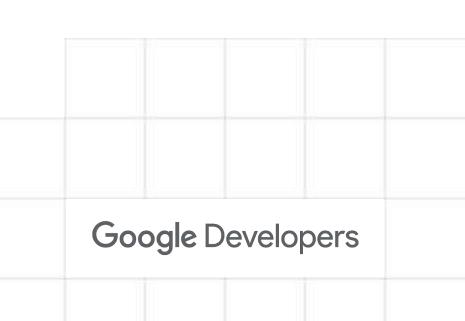

# Lighthouse CI Server

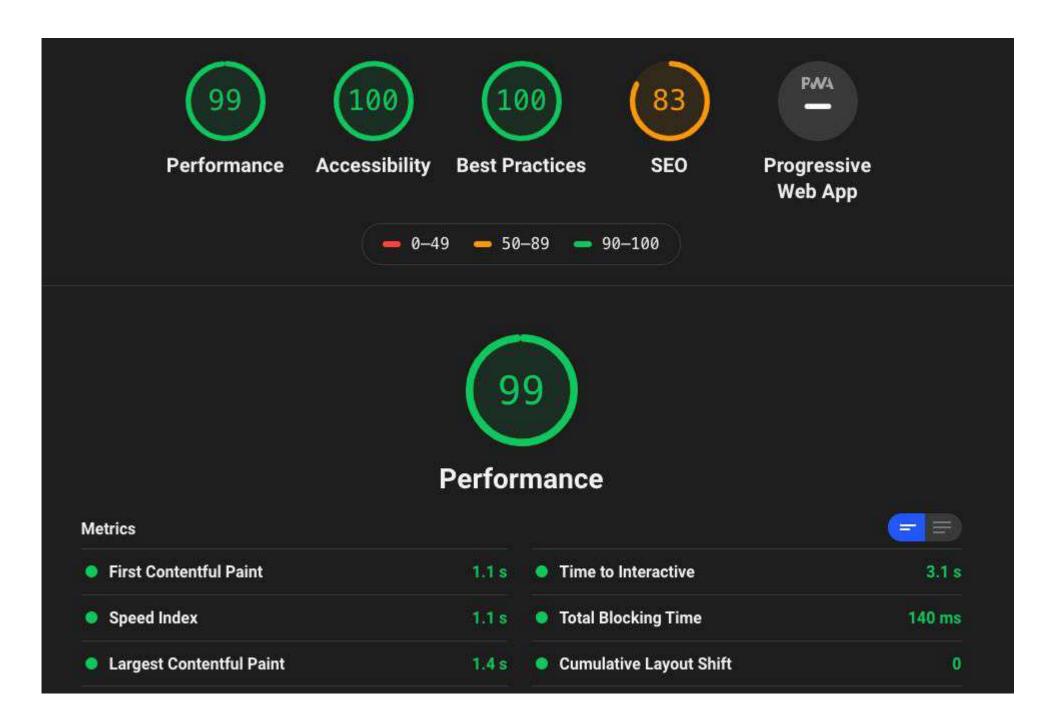

https://github.com/GoogleChrome/lighthouse-ci

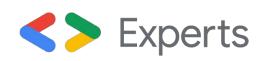

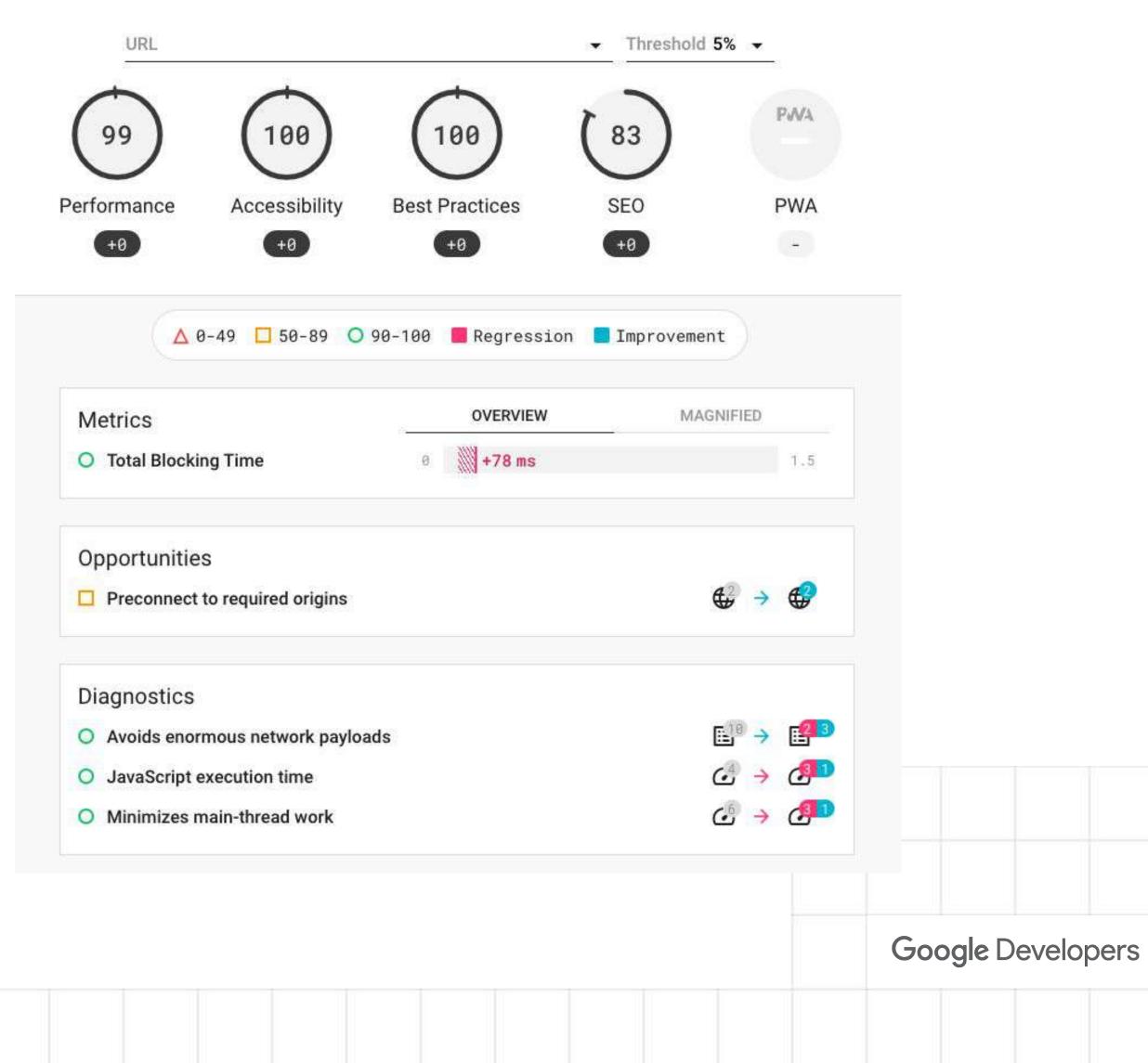

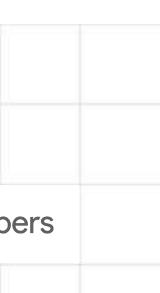

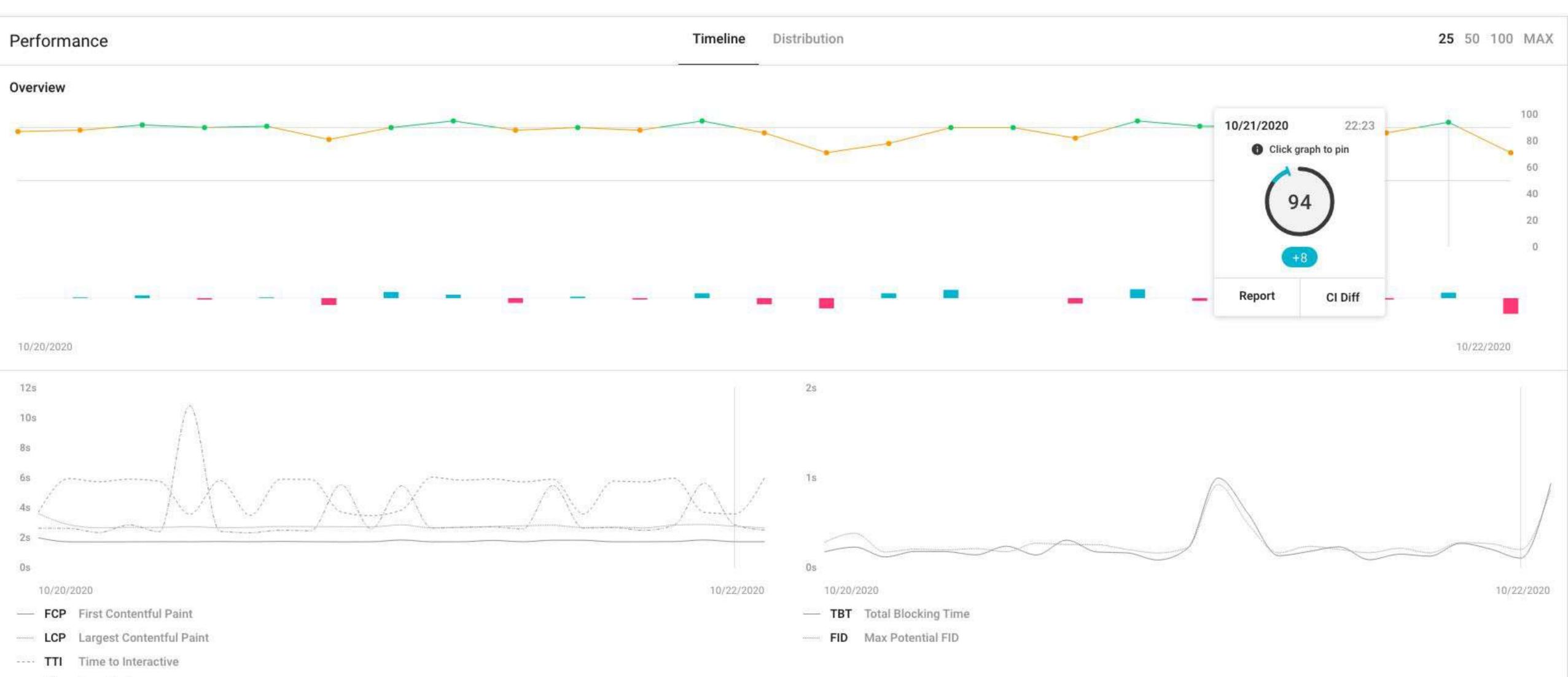

---- SI Speed Index

# Implement LHCI

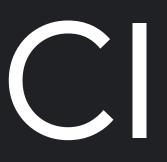

# Options

- 1. Temporary Public Storage
- 2. Private Cl Server:
  - a. Docker
  - b. Firebase
  - c. Heroku
  - d. etc.

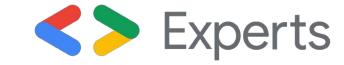

| <b>}</b> ⊷ | All checks have passed<br>7 successful checks                                                                                              |  |  |  |                                                                                           |
|------------|----------------------------------------------------------------------------------------------------|--|--|--|-------------------------------------------------------------------------------------------|
|            | Code Quality - Stylelint / stylelint (pull_request) Successful in 2m                                                                       |  |  |  |                                                                                           |
|            | Continuous integration code quality checks / Parallel lint (pull_request) Successful in 36s                                                |  |  |  |                                                                                           |
|            | <ul> <li>Lighthouse CI / Lighthouse (pull_request) Successful in 2m</li> <li>Lighthouse CI / Lighthouse (push) Successful in 1m</li> </ul> |  |  |  |                                                                                           |
|            |                                                                                                    |  |  |  | Continuous integration code quality checks / PHPCS check (pull_request) Successful in 17s |
|            | . / Continuous integration code quality checks / PHPStan check (null request) Successful in 55s                                            |  |  |  |                                                                                           |
|            | This branch has no conflicts with the base branch<br>Merging can be performed automatically.                                               |  |  |  |                                                                                           |

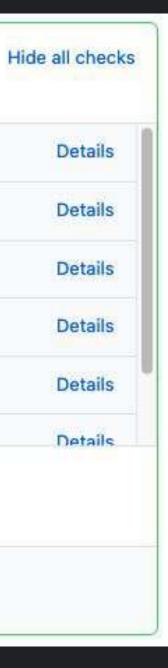

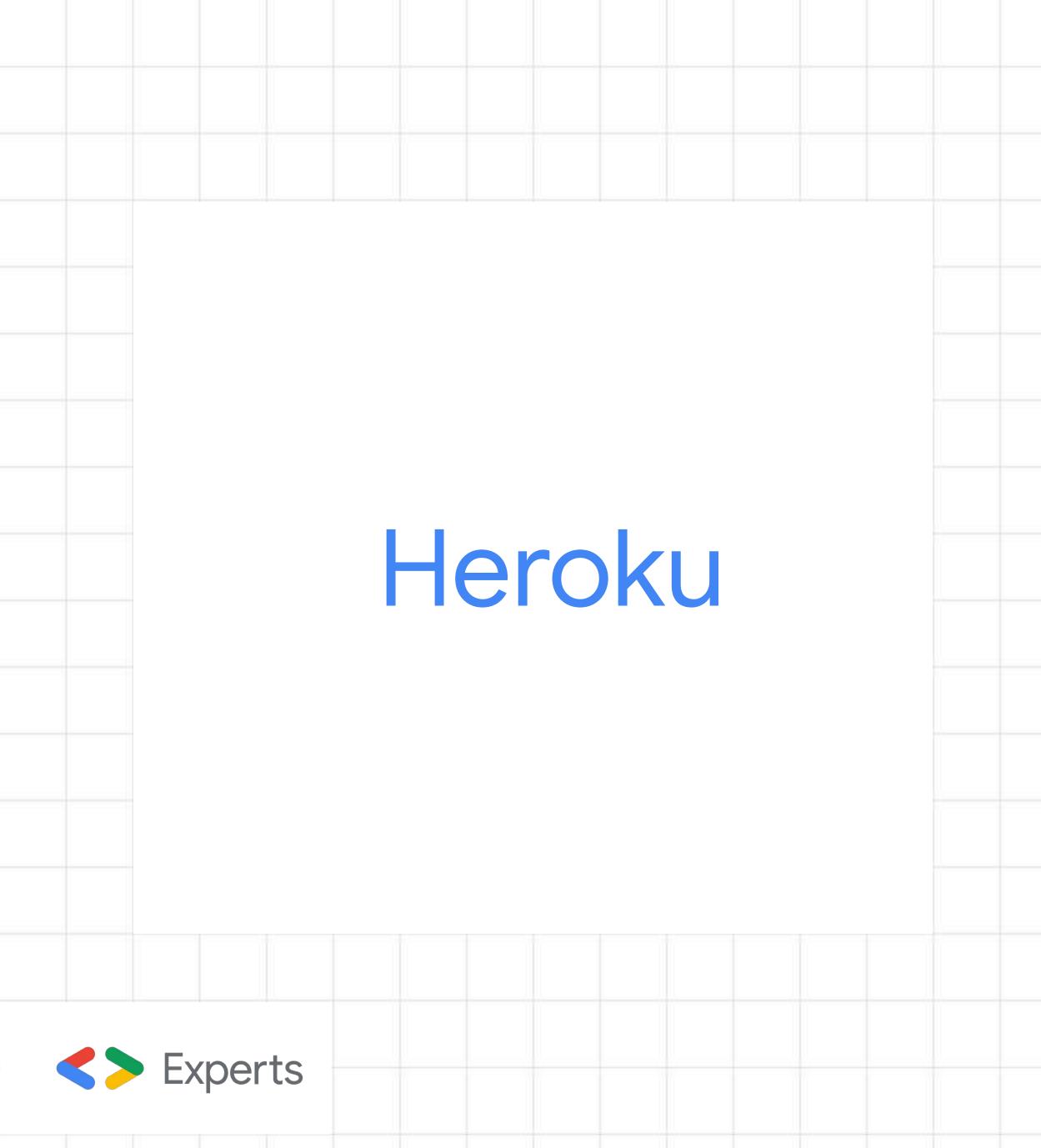

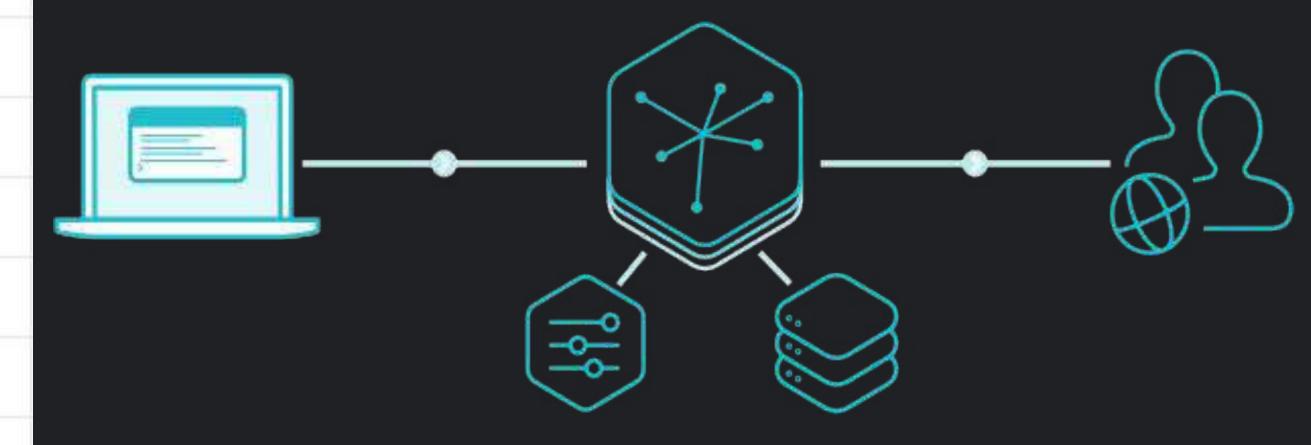

## Setup LHCI on Heroku

- 1. Install Heroku CLI
- 2. Run the scripts from CLI
- 3. Done

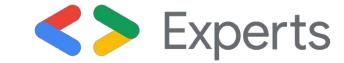

```
> LHCI="unique-app-name" \
&& heroku create $LHCI \
&& git clone https://git.heroku.com/$LHCI.git
lhciapp \
&& cd lhciapp \
&& heroku addons:create heroku-postgresql:hobby-dev
```

```
> curl
https://raw.githubusercontent.com/GoogleChrome/ligh
thouse-ci/master/docs/recipes/heroku-server/package
.json > package.json
```

> curl https://raw.githubusercontent.com/GoogleChrome/ligh thouse-ci/master/docs/recipes/heroku-server/server. js > server.js

> git add --all && git commit -am "Initialize lhci" && git push origin master

> heroku ps:scale web=1 && heroku open

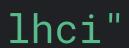

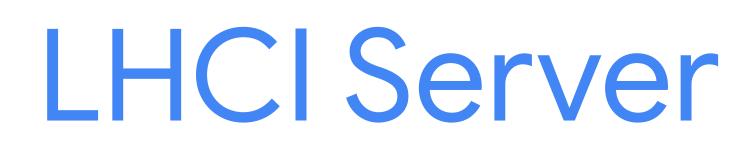

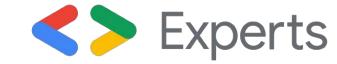

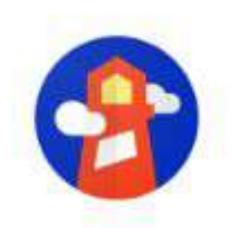

### Welcome to Lighthouse CI!

Run **lhci** wizard to setup your first project.

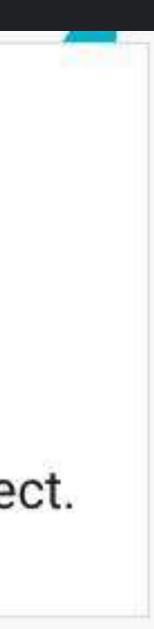

## Create LHCI Project

- 1. Install LHCI CLI
- 2. Run Ihci wizard
- 3. Store the credentials safely

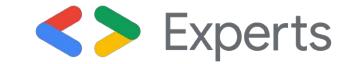

```
> npm i -g @lhci/cli
```

> lhci wizard

? Which wizard do you want to run? New-project ? What is the URL of your LHCI server? <u>https://lhciserver-webfest.herokuapp.com/</u> ? What would you like to name the project? Twentytwentyone ? Where is the project's code hosted? <u>https://github.com/ivankristianto/twentytwentyone/</u> ? What branch is considered the repo's trunk or main branch? trunk

Created project twentytwentyone (5bad793e-da68-45b2-a045-dbea42ce53bf)!

Use build token f9c5a509-c539-4aa6-8ccb-f38a7c17ffab to add data.

Use admin token UW41yEHH7oiX58Cx2Jnuqh1wUkcITITVQc6RxFyp to manage data. KEEP THIS SECRET!

# Lighthouse Cl GitHub App

https://github.com/apps/lighthouse-ci

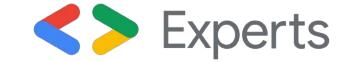

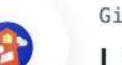

### GitHub App Lighthouse Cl

Lighthouse CI posts the results of your Lighthouse runs in CI to PRs as separate status checks.

### All checks have passed

3 successful checks

| ~ | continuous-integration/travis-ci/push — The Trav      | Details |
|---|-------------------------------------------------------|---------|
| ~ | S Ihci/url/404.html — Performance: 97, Accessibility: | Details |
| ~ | S Ihci/url/index.html — Performance: 96, Accessibili  | Details |

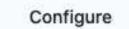

Manage your installation settings.

Developer

patrickhulce

C Website

Lighthouse CI is provided by a third-party and is governed by separate terms of service, privacy policy, and support documentation.

💭 Report abuse

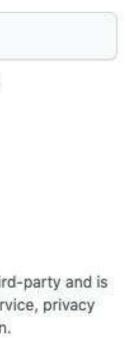

# Configure Repo Secrets

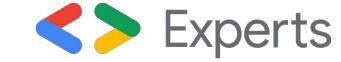

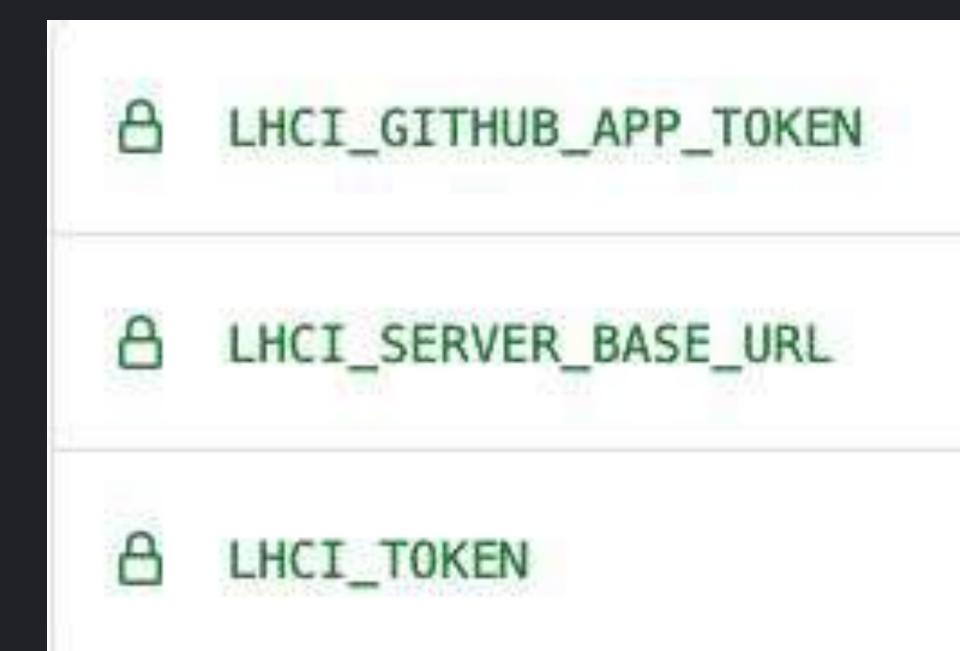

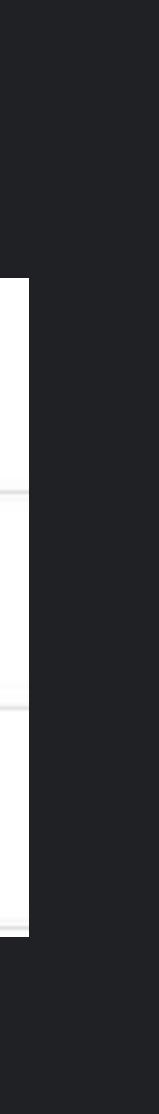

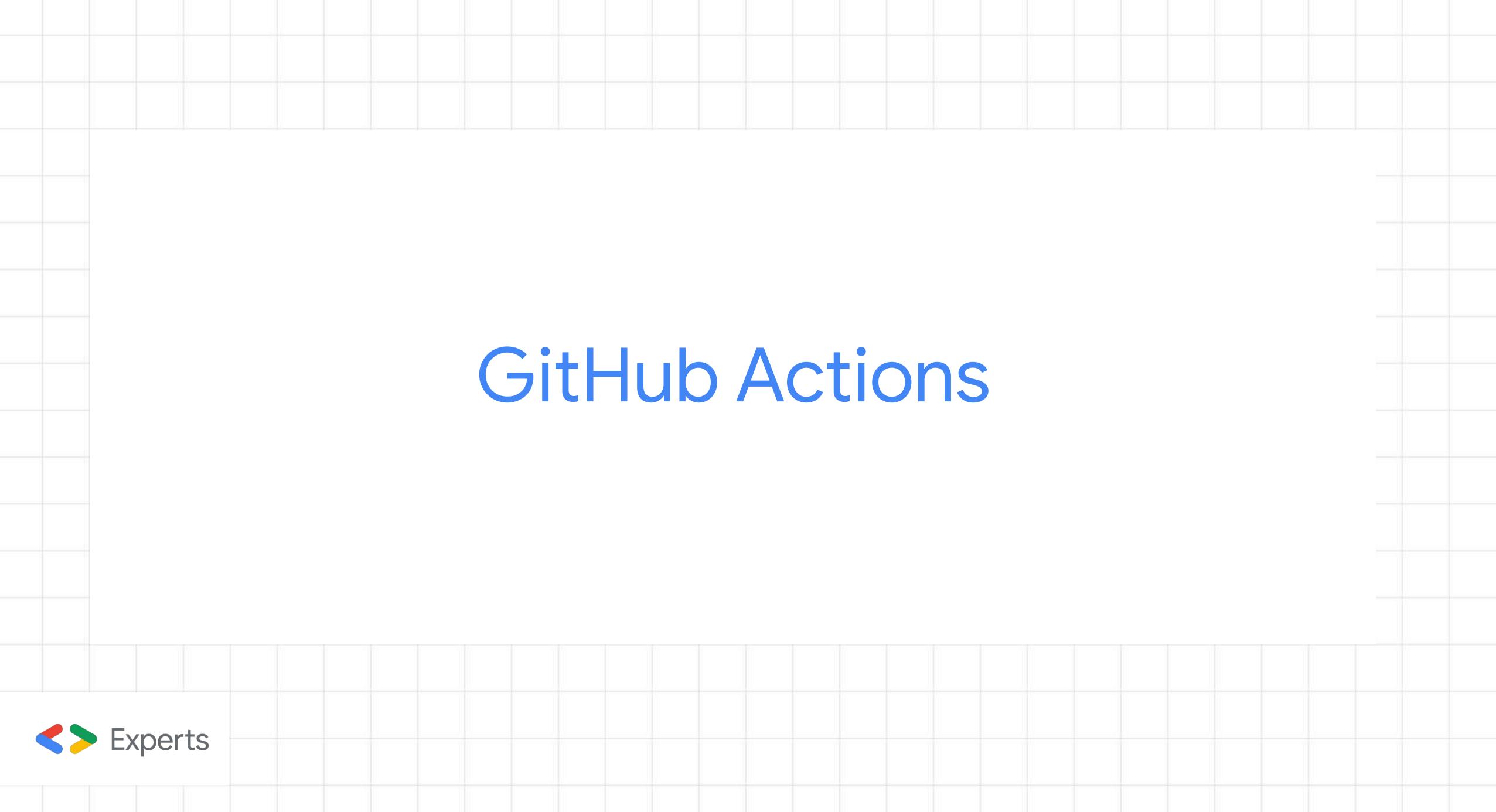

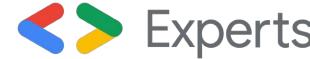

```
name: Lighthouse CI
on: [push,pull_request]
jobs:
  lhci:
    name: Lighthouse
    runs-on: ubuntu-latest
    steps:
      - uses: actions/checkout@v2
      - name: Use Node.js 12.x
        uses: actions/setup-node@v1
        with:
          node-version: 12.x
      - name: Install @lhci/cli and @wordpress/env
        run:
          npm install -g @lhci/cli@0.5.x @wordpress/env
      - name: Run local server on port 8888
        run:
          wp-env start
      - name: Run Lighthouse CI
        run:
          lhci collect --url=http://localhost:8888 --numberOfRuns=1 --silent
      - name: Upload Artifact to Lighthouse CI Server
        run:
          lhci upload
        env:
          LHCI_GITHUB_APP_TOKEN: ${{secrets.LHCI_GITHUB_APP_TOKEN}}
          LHCI_SERVER_BASE_URL: ${{secrets.LHCI_SERVER_BASE_URL}}
          LHCI_TOKEN: ${{secrets.LHCI_TOKEN}}
      - name: Assert Artifact
        run:
          lhci assert
```

Let's See How It Works!

Result

### Performance First Development,

make the performance as the highest priority in all decisions made, and implement it as part of the workflow.

A good web performance have a lot positive outcomes.

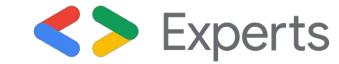

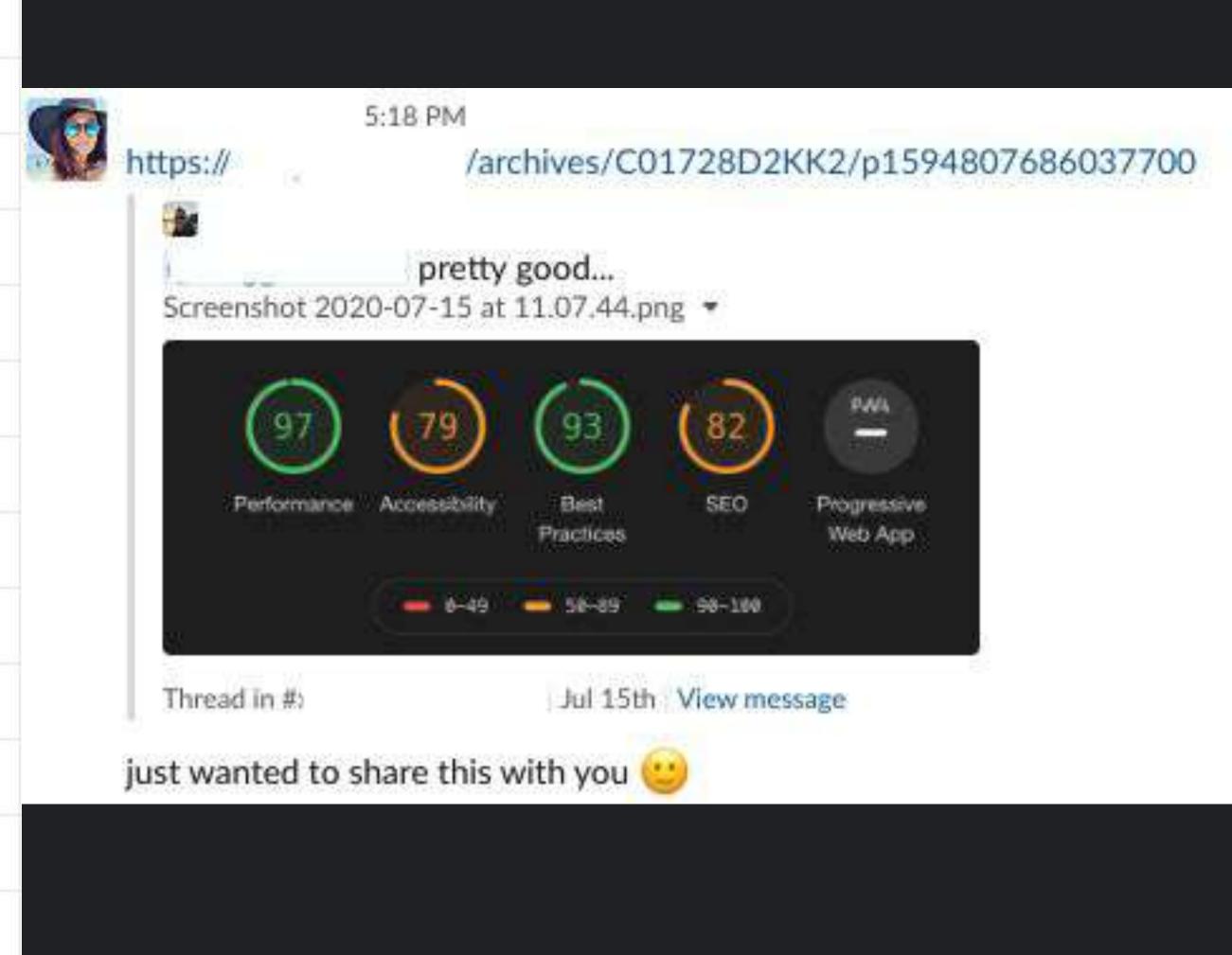

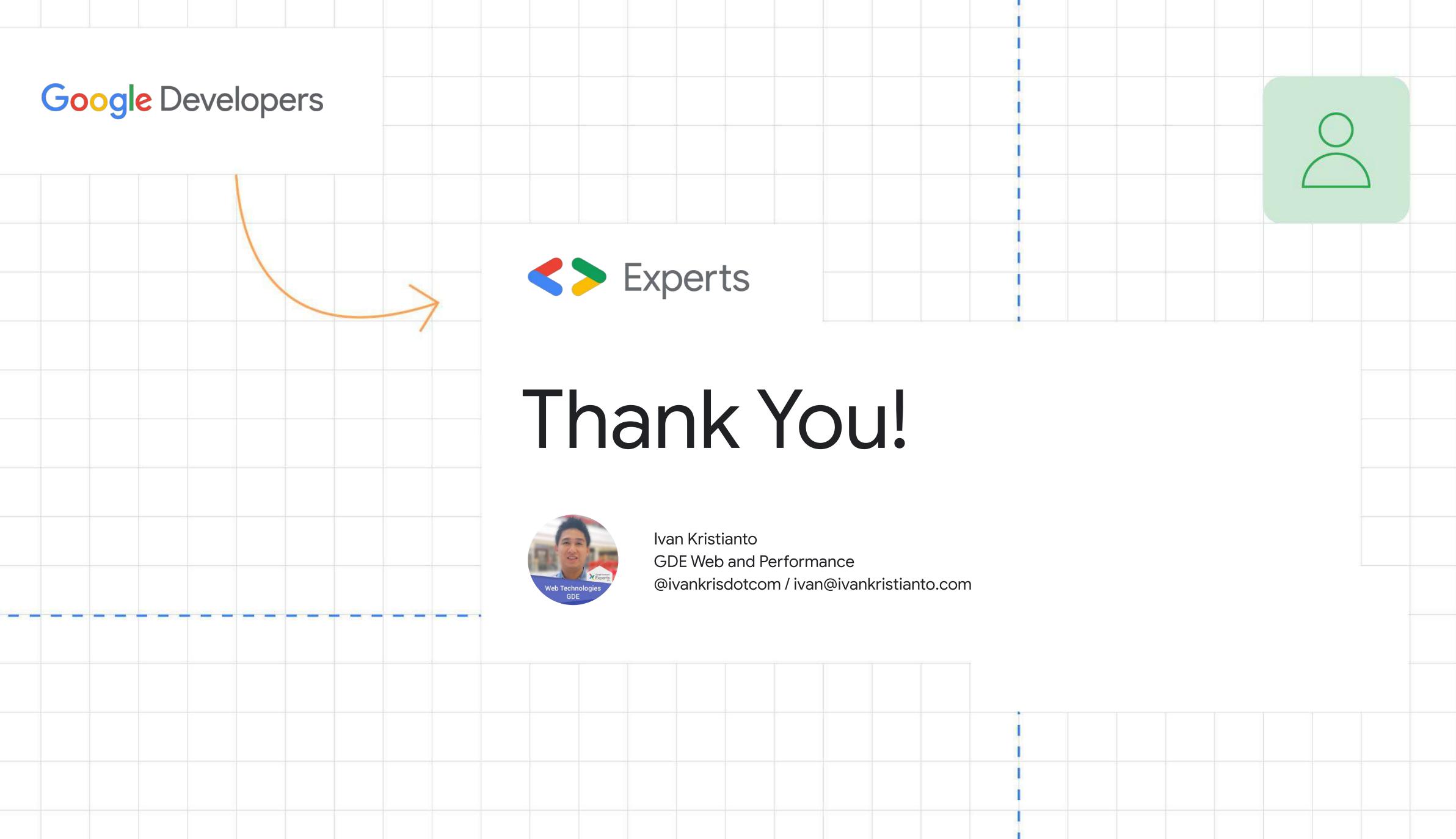